# **Karate**

de.wikibooks.org

#### 25. August 2014

On the 28th of April 2012 the contents of the English as well as German Wikibooks and Wikipedia projects were licensed under Creative Commons Attribution-ShareAlike 3.0 Unported license. A URI to this license is given in the list of figures on page [85](#page-88-0). If this document is a derived work from the contents of one of these projects and the content was still licensed by the project under this license at the time of derivation this document has to be licensed under the same, a similar or a compatible license, as stated in section 4b of the license. The list of contributors is included in chapter Contributors on page [83.](#page-86-0) The licenses GPL, LGPL and GFDL are included in chapter Licenses on page [89,](#page-92-0) since this book and/or parts of it may or may not be licensed under one or more of these licenses, and thus require inclusion of these licenses. The licenses of the figures are given in the list of figures on page [85](#page-88-0). This PDF was generated by the LAT<sub>EX</sub> typesetting software. The LAT<sub>EX</sub> source code is included as an attachment (source.7z.txt) in this PDF file. To extract the source from the PDF file, you can use the pdfdetach tool including in the poppler suite, or the [http://www.](http://www.pdflabs.com/tools/pdftk-the-pdf-toolkit/) [pdflabs.com/tools/pdftk-the-pdf-toolkit/](http://www.pdflabs.com/tools/pdftk-the-pdf-toolkit/) utility. Some PDF viewers may also let you save the attachment to a file. After extracting it from the PDF file you have to rename it to source.7z. To uncompress the resulting archive we recommend the use of <http://www.7-zip.org/>. The LATEX source itself was generated by a program written by Dirk Hünniger, which is freely available under an open source license from [http://de.wikibooks.org/wiki/Benutzer:Dirk\\_Huenniger/wb2pdf](http://de.wikibooks.org/wiki/Benutzer:Dirk_Huenniger/wb2pdf).

# **Inhaltsverzeichnis**

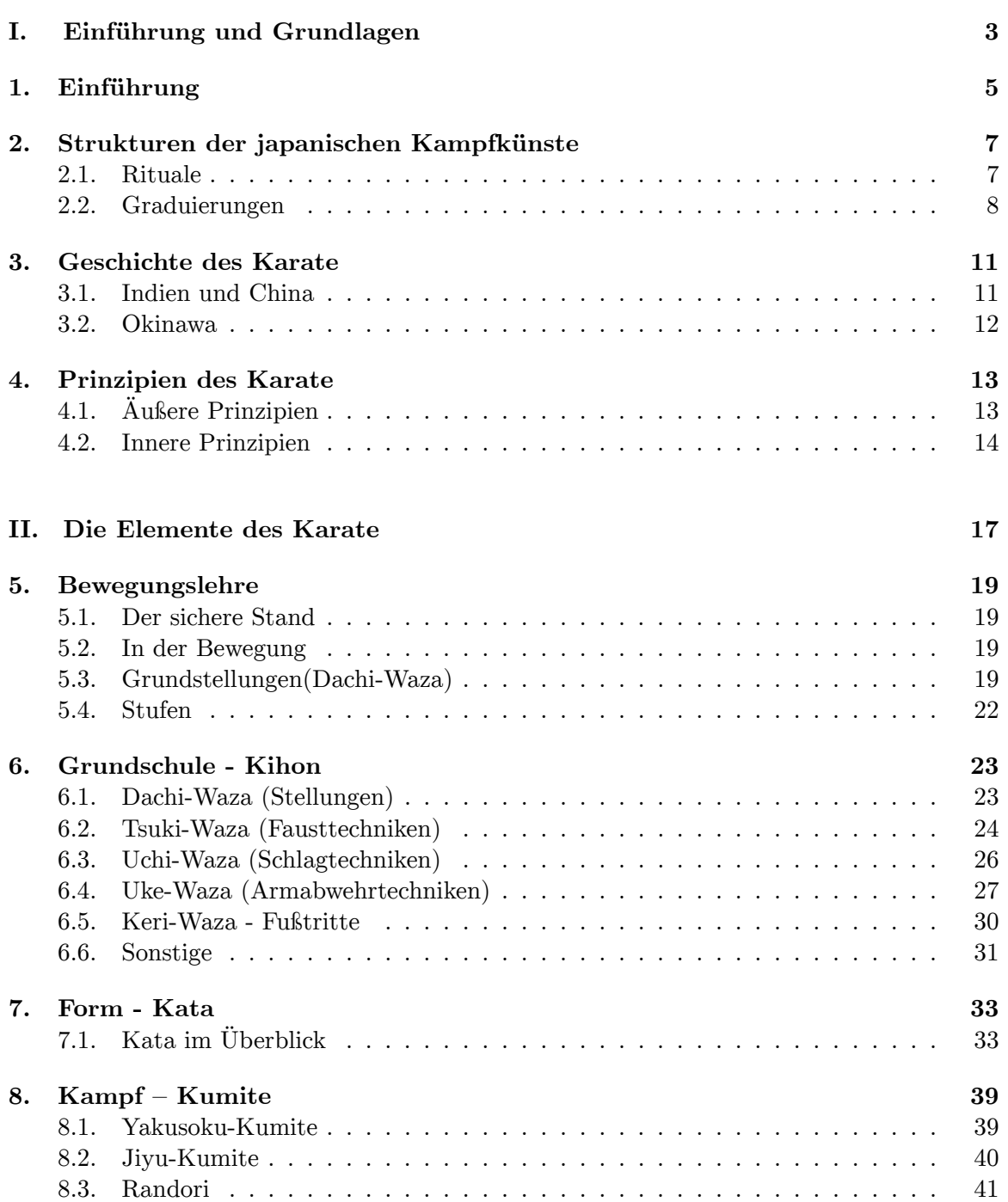

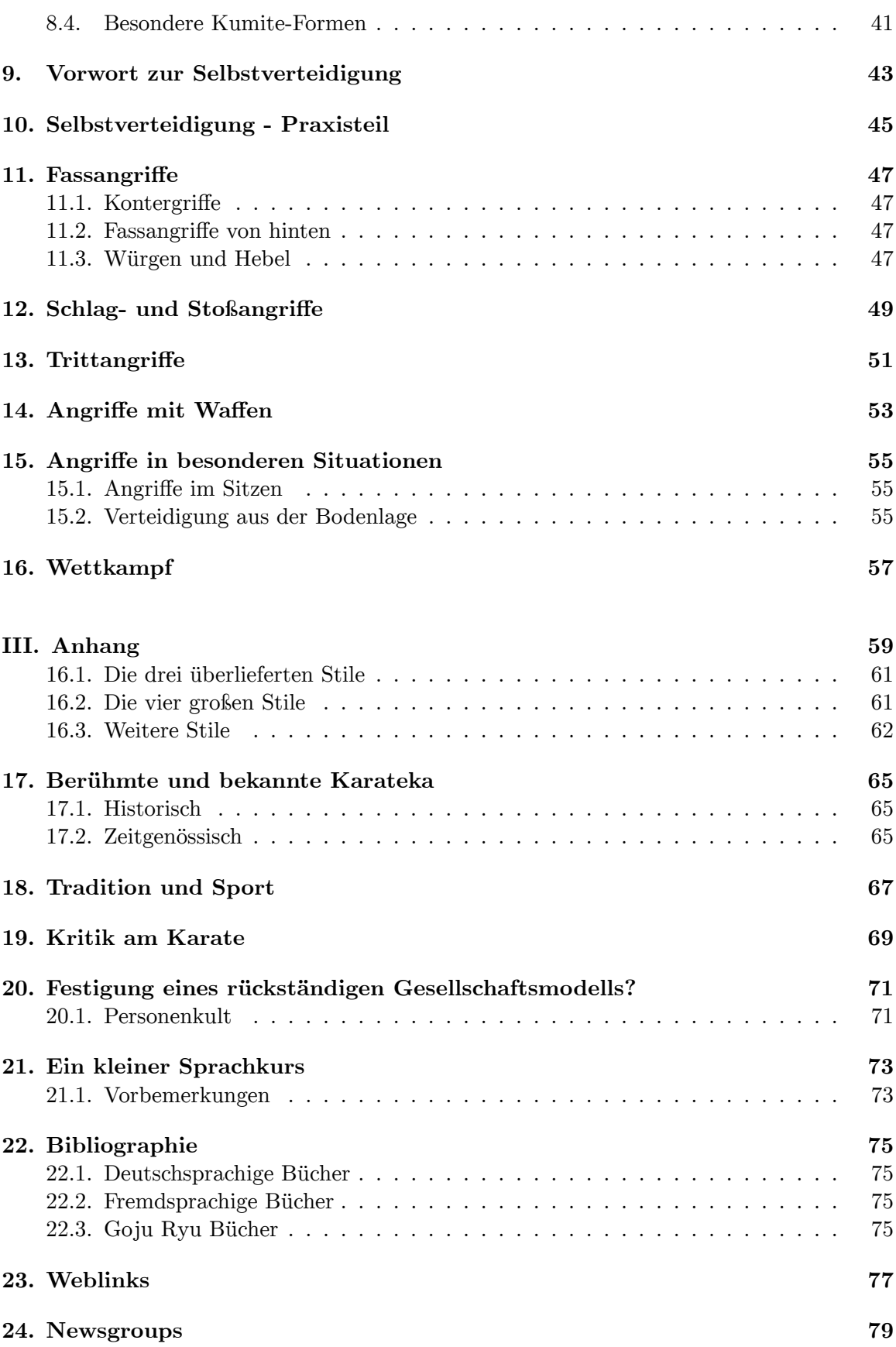

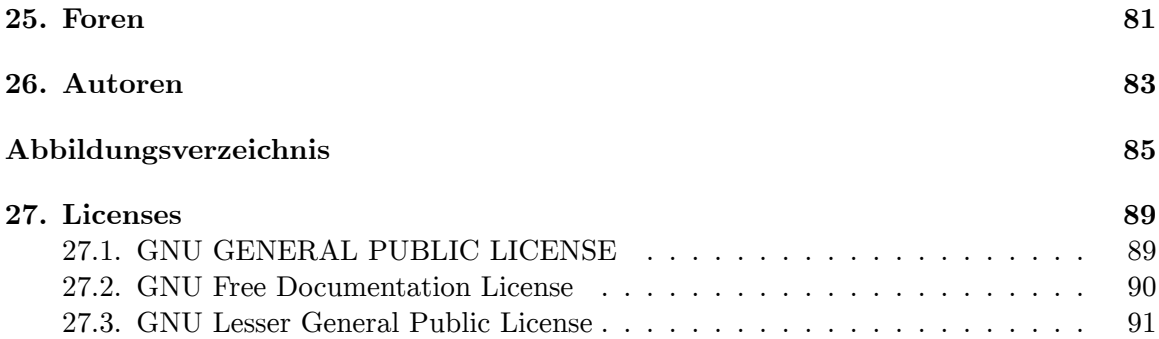

# **Teil I.**

# <span id="page-6-0"></span>**Einführung und Grundlagen**

# <span id="page-8-0"></span>**1. Einführung**

Dieses Lehrbuch befasst sich mit der hohen Kunst des Karate. Karate oder Karate-Do (=der Weg des Karate) ist eine altüberlieferte und dennoch moderne Kampfkunst, die eine lange Odyssee hinter sich hat. Die Ursprünge des Karate können nach China zurückverfolgt werden. Über die kleine Inselgruppe Okinawa gelangte Karate in den Zwanziger Jahren des 20. Jh. nach Japan. Die nachfolgenden Generationen von Karateka (=die Personen, die Karate üben) haben Karate immer wieder neu erfunden - manche sagen zum Vorteil, andere sagen zum Nachteil des Karate. Elementare Prinzipien des Karate sind dabei aber erhalten geblieben. Dieses Wikibook möchte gerne alles erzählen, was für das Karate wichtig und interessant ist, auch für weniger Wichtiges ist ein Kapitel vorgesehen (Sammelsurium). Bevor dieses Buch beginnt noch vier Warnungen:

- 1. Kein Lehrbuch kann den sachkundigen und fachmännischen Unterricht eines Karate-Meisters ersetzen. Es kann nur als Lehr*hilfe* verwendet werden, nicht als Lehr*ersatz*.
- 2. Die erläuterten und gezeigten Techniken sind in den Händen von nicht ausgebildeten Praktizierenden eine Gefahr. Und zwar sowohl für den Ausführenden, als auch für den Empfangenden der Technik. Bei der Übung der Techniken muss *immer* die Sicherheit aller Beteiligten im Vordergrund stehen.
- 3. Karate ist eine Methode zur Schulung des Körpers. Das Studium eines Buches kann das körperliche Training nicht ersetzen. Man kann Karate nicht aus einem Buch lernen. Wie jede Kunst kann Karate nur durch Übung erlernt werden, nicht durch Theorie.
- 4. Karate macht nicht unbesiegbar. Du wirst früher oder später jemanden treffen, der schneller, stärker, besser ist als Du.

#### **Karate ist kein Sport und kein Spiel. Es ist ein Weg zur Perfektionierung des Charakters durch geistige und körperliche Übung.**

Dieses Buch richtet sich an alle, die sich für Karate interessieren, Praktizierende und Nichtpraktizierende. Erstere sollen in diesem Buch Anregungen und Ideen sammeln und weitergeben können, letztere sollen dazu angeregt werden, sich weiter mit dem Karate zu beschäftigen und vielleicht sogar Karate-Unterricht zu nehmen.

Und noch eine Ermutigung: Karate ist nichts Mystisches und keine Geheimkunst. Jeder kann sie erlernen. Nötig sind nur ein gewisses Maß an Disziplin und Durchhaltewillen. Wer diese mitbringt wird feststellen, dass das Üben des Karate dem Leben eine neue Qualität hinzufügt, also zu mehr Lebensqualität führt. Die Mühe lohnt sich! Gib nicht auf!

# <span id="page-10-0"></span>**2. Strukturen der japanischen Kampfkünste**

In den japanischen Kampfkünsten hat sich im Laufe der letzten Jahrhunderte ein Lehrsystem etabliert, das zusammen mit den Künsten in alle Welt exportiert wurde. Die Verbreitung einer Kampfkunst läuft in etwa ab wie die Verbreitung einer Krankheit (ich habe einige Zeit mit mir gerungen, ob ich diesen Vergleich anbringen soll, da mit Krankheiten natürlich allerlei Negatives verbunden wird; aber hier geht es ausschließlich um den Mechanismus der Verbreitung). Es gibt einen oder ein paar *Infizierte*, die wiederum andere anstecken, welche die Kampfkunst weiter verbreiten. In manchen, vor allem den jüngeren Kampfkünsten (Gendai Budo), ist ein Begründer oder die Begründerin der Kampfkunst bekannt und wird entsprechend den ostasiatischen Gepflogenheiten in Ehren gehalten. Im Karate gibt es nicht *den einen Begründer*. Karate entwickelte sich in mehreren parallelen Linien, die zum Teil noch heute nebeneinander bestehen. Die Anfänge dieser Linien verlieren sich im Dunkel der nicht schriftlich festgehaltenen Vergangenheit, der Rest ist Legende. Jedoch gibt es häufig prominente Personen, die sich durch ihren Beitrag zur Entwicklung des Karate derart hervorgetan haben (zum Beispiel durch Gründung eines Karate-Stils), dass ihnen ebenfalls große Verehrung zuteil wird.

Diese Karate-Meister hatten oft eine größere Anzahl Schüler, die sie in einem Dojo (=Ort des Weges) im Karate unterrichteten. Die Schüler schulden dem Meister Respekt und Höflichkeit; der Meister dankt dies, indem er seine Schüler an seinem Wissen und Können teilhaben läßt. Der japanische Lehrer erklärt nicht lang und breit was zu tun ist und wie etwas warum funktioniert. Der traditionelle Unterricht besteht zum größten Teil aus Drill: Der Lehrer führt eine Karate-Technik vor, worauf die Schüler versuchen ihn oder sie möglichst perfekt zu imitieren. In Europa und Amerika wurde dieser Unterrichtsstil häufig an die lokalen Lerngewohnheiten angepaßt und so wird hier ein etwas intellektuellerer Lehrstil gepflegt. Debattieren und weitschweifiges Diskutieren ist aber dennoch im Dojo unerwünscht.

### <span id="page-10-1"></span>**2.1. Rituale**

In der japanischen Kultur hat sich ein ausgefeiltes System an Etikette und Höflichkeitsbekundungen etabliert, das den Angehörigen des westlichen Hemisphäre bei erstem Betrachten als reaktionär empfunden werden könnte. Übt man sich aber selbst in dieser ausgesuchen Höflichkeit, so stellt man fest, dass der allgemeine Umgang freundlicher und respektvoller wird. Diese Charakterschule ist ein wesentliches Merkmal des Karate-Trainings, das über die Trainingshalle hinaus auf den Alltag des Karateka wirkt. Die einzuhaltenden Regeln sind oft in einem Regelwerk festgelegt, dem Dojokun (im deutschen Vereinswesen *Satzung*). Von diesen gibt es einige Varianten, die aber oft auf das 20 Regeln umfassende Dojokun von Gichin Funakoshi zurückgeht, einem Karateka, von dem noch die Rede sein wird.

Japanische Namen werden in diesem Buch nach der westlichen Schreibweise in der Reihenfolge *Vorname Nachname* wiedergegeben. In der Literatur stößt man gelegentlich auf die traditionell japanische Umkehrung *Nachname Vorname*. Um die Reihenfolge eindeutig zu markieren, wird oft der Nachname in Großbuchstaben gedruckt.

Welche Rituale im Dojo der eigenen Wahl gelten, wird sich durch Beobachtung schnell erschließen. Folgender Trainingsablauf ist mit Variationen häufig anzutreffen:

- 1. Vor dem Trainingsbeginn reihen sich die Schüler nach ihrer Graduierung geordnet gegenüber der Vorderseite des Dojo (Shomen) auf, der Lehrer steht oder sitzt ihnen gegenüber.
- 2. Eine kurze Meditation mit geschlossenen Augen soll als innere Vorbereitung auf das bevorstehende Training dienen und helfen sich von allgemeinen Gedankengängen aus dem Alltag zu lösen.
- 3. Die Begrüßung besteht aus einer oder mehreren Verbeugung und einer Höflichkeitsformel.
- 4. Aufwärmgymnastik und Dehnübungen
- 5. Unterricht nach Maßgabe des Lehrers
- 6. Entsprechend dem "Angrüßen" wird manchmal angekündigt durch dreimaliges Klatschen - auch nach einer kurzen Meditation wieder "abgegrüßt".

# <span id="page-11-0"></span>**2.2. Graduierungen**

Karate hat das Graduierungssystem des Jūdō übernommen. Diesem System zufolge werden die Karateka in Schülergrade und Fortgeschrittenengrade unterteilt. Der Anfänger beginnt auf der Stufe des 9. Kyu und schreitet bis zum ersten Schülergrad (1. Kyu), um daraufhin zum ersten Fortgeschrittenengrad befördert zu werden, woraufhin dann die höheren Graduierungen folgen können.

**Kyū** (jap.[1](#page-11-1) 級) bedeutet wörtlich *Klasse*, *Schulklasse* oder *Rang*.

Der Begriff wird verwendet, um die Schülergrade, Farbgurte in Budō<sup>[2](#page-11-2)</sup>-Künsten, z.B. Kara-te<sup>[3](#page-11-3)</sup>, zu bezeichnen. Auch im Go<sup>[4](#page-11-4)</sup> ist diese Bezeichnung üblich. Kyū werden mit abnehmender Nummer gesteigert. Der 1. Kyū ist also der höchste Kyū, der 2. Kyū der zweithöchste etc.

In vielen Kampfsportarten werden die Kyū-Grade durch farbige Gürtel gekennzeichnet. Dabei trägt der Neuling vor der ersten Prüfung einen weißen Gürtel; die höheren Grade erhalten die Farben Gelb, Orange, Grün, Blau (Violett) und Braun.

Die Systeme sind jedoch nicht einheitlich; so werden im Jūd $\bar{\sigma}^5$  $\bar{\sigma}^5$  auch Zwischenstufen (zwei-farbige Gürtel) vergeben. Im Deutschen Karate<sup>[6](#page-11-6)</sup>-Verband (DKV) sind der vierte und fünfte Kyū durch den blauen Gürtel gekennzeichnet, 1. bis 3. Kyū ist braun (ohne weitere Unter-

<span id="page-11-1"></span><sup>1</sup> <http://de.wikipedia.org/wiki/Japanisches%20Schriftsystem>

<span id="page-11-2"></span><sup>2</sup> <http://de.wikipedia.org/wiki/Bud%C5%8D>

<span id="page-11-3"></span><sup>3</sup> <http://de.wikipedia.org/wiki/Karate>

<span id="page-11-4"></span><sup>4</sup> <http://de.wikipedia.org/wiki/Go%20%28Brettspiel%29>

<span id="page-11-5"></span><sup>5</sup> <http://de.wikipedia.org/wiki/J%C5%ABd%C5%8D>

<span id="page-11-6"></span><sup>6</sup> <http://de.wikipedia.org/wiki/Karate>

scheidung). Im Aikidō<sup>[7](#page-12-0)</sup> werden – je nach Verband – entweder farbige Gürtel getragen, oder alle Kyū-Grade tragen unterschiedslos weiße Gürtel.

Als **Dan** (段, japanisch, *Stufe*) wird ein Fortgeschrittenengrad bezeichnet. Der niedrigste Grad (der 1. Dan) folgt auf den 1. Schülergrad (Kyū<sup>[8](#page-12-1)</sup>). Der 1. Schülergrad ist der höchste, die Rangfolge bei Fortgeschrittenen- und Schülergraden ist also vertauscht. Der höchste Dan-Grad ist eigentlich der 10. Dan; meistens - beispielsweise im Aikidō - wird jedoch kein höherer Grad als der 8. Dan verliehen, einige Schulen bewahren sich die beiden letzten Grade auch als besondere Ehrerbietungen für außergewöhnliche Schüler auf.

Auf japanisch werden die Dangrade wie folgt benannt/gezählt:

- 1. Dan 初段 Shodan
- 2. Dan 二段 Nidan
- 3. Dan 三段 Sandan
- 4. Dan 四段 Yondan
- 5. Dan 五段 Godan
- 6. Dan 六段 Rokudan
- 7. Dan 七段 Nanadan
- 8. Dan 八段 Hachidan
- 9. Dan 九段 Kudan
- 10. Dan 十段 Judan

Dabei heißt *shodan* wörtlich *Anfangsgrad* die übrigen enthalten das entsprechende Zahlwort als Vorsilbe und heißen damit *Zweiter Grad*, *Dritter Grad*, und so weiter.

Das Kyu/Dan-Graduierungssystem entstand in Japan[9](#page-12-2) gegen Ende des 19. Jahrhunderts und wurde von Jigorō Kanō<sup>[10](#page-12-3)</sup>, dem Begründer des Jūdō, populär gemacht. Heute wird das Dan-System neben dem Jūdō unter anderem auch im Kendō<sup>[11](#page-12-4)</sup>, Karatedō, Kyūdō<sup>[12](#page-12-5)</sup>, im Aikidō und beim Brettspiel  $Go^{13}$  $Go^{13}$  $Go^{13}$  verwendet.

In den meisten "gürteltragenden" Kampfsportarten werden die "Schwarzgurte" (1. bis 5. Dan) aufgrund technischer Prüfungen verliehen. In vielen Sportarten gelten die höheren Grade der Meisterschaft auch als "geistige" Meisterschaft, bei der der Träger eines entsprechenden Dan beginnt, die intellektuellen Hintergründe, Werte und Einsichten, die ein Kampfsport bzw. eine Kampfkunst vermittelt, zu verinnerlichen.

Ein Dan-Grad wird in jüngeren Budō-Systemen mit dem Tragen eines schwarzen Gürtels bei den unteren Dan-Graden (Yudansha<sup>[14](#page-12-7)</sup>) kenntlich gemacht. Die höheren Dan-Grade (Kodansha[15](#page-12-8)) werden teilweise mit einem rot-weißen, roten oder wiederum weißen Gürtel, ähnlich dem niedrigsten Schülergrad, gekennzeichnet. Dies ist in der asiatischen Philosophie begründet, dass die Schüler- und Meistergrade ein geschlossener Kreis sind, eine Harmo-

<span id="page-12-0"></span><sup>7</sup> <http://de.wikipedia.org/wiki/Aikid%C5%8D>

<span id="page-12-1"></span><sup>8</sup> <http://de.wikipedia.org/wiki/Ky%C5%AB>

<span id="page-12-2"></span><sup>9</sup> <http://de.wikipedia.org/wiki/Japan>

<span id="page-12-3"></span><sup>10</sup> <http://de.wikipedia.org/wiki/Jigor%C5%8D%20Kan%C5%8D>

<span id="page-12-4"></span><sup>11</sup> <http://de.wikipedia.org/wiki/Kend%C5%8D>

<span id="page-12-5"></span><sup>12</sup> <http://de.wikipedia.org/wiki/Ky%C5%ABd%C5%8D>

<span id="page-12-6"></span><sup>13</sup> <http://de.wikipedia.org/wiki/Go%20%28Brettspiel%29>

<span id="page-12-7"></span><sup>14</sup> <http://de.wikipedia.org/wiki/Yudansha>

<span id="page-12-8"></span><sup>15</sup> <http://de.wikipedia.org/wiki/Kodansha>

nie. Allerdings auch nur theoretisch, in den meisten Kampfsportarten werden die höchsten Dan-Grade kaum oder gar nicht vergeben da sie als Vollendung angesehen werden. Einige Budō-Schulen/-Systeme verzichten auf äußerliche Kennzeichen der Graduierung.

Entgegen landläufiger Annahme bedeutet das Erreichen eines Dan-Grades keineswegs die perfekte Meisterschaft. Die Bedeutung des Wortes Dan, nämlich Stufe, legt nahe, dass auch jeder Dan-Grad nur ein Schritt ist. In einigen Systemen gilt vielmehr, dass der 1. Dan lediglich die Befähigung darstellt, die eigentliche Kampfkunst zu erlernen, also den Abschluß einer lediglich vorbereitenden Ausbildung.

Internationale Spitzenkämpfer in Kampfsportarten, die Wettbewerbe austragen, haben meistens höchstens den dritten Dan. Das liegt in den Mindestvorbereitungszeiten zwischen den Dan-Prüfungen und somit auch im Alter der Kämpfer begründet, welches meist durch die Vorgaben und Anforderungen des Leistungssports für Aktive begrenzt wird.

# <span id="page-14-0"></span>**3. Geschichte des Karate**

Beim Studium der (Früh-)Geschichte des Karate stößt man auf das elementare Problem einer jeden wissenschaftlichen Geschichtsschreibung: Ab einem gewissen Zeitpunkt in der Vergangenheit ist es nicht mehr möglich, zwischen Fakt und Legende zu unterscheiden. Die Geschichte des Karate zu untersuchen ist zudem kein etabliertes Fach und so sind nur wenige Tatsachen als gesichert anzusehen. Erschwerend kommt hinzu, dass Karate bis in das 20. Jahrhundert als eine Geheimwissenschaft angesehen wurde, deren öffentliche Darstellung verräterisch war. Jedoch lässt sich der Weg der Kampfkünste, die im Karate münden, in etwa folgendermaßen im Überblick darstellen:

### <span id="page-14-1"></span>**3.1. Indien und China**

- Von der vorchristlichen Zeit bis ca. 500 entwickelten Angehörige der Kriegerkaste Indiens (Kshatriya) waffenlose Kampfsysteme.
- Der 28. Patriarch des Buddhismus *Bodhidharma*, ein indischer Mönch und Angehöriger der Kaste der Kshatriya, ausgebildet in der Kampfkunst Vajramushti, erreichte bei seinen Pilgerwanderungen das Kloster Shaolin (jap. Shorin-ji). Dort führte er der Sage nach ein aus den Kampfkünsten abgeleitetes Körperertüchtigungssystem ein, das die Gesundheit der Mönche fördern sollte. Dieses System nannte er *Die 18 Hände von Lohan.* Es wird als Wurzel der nordchinesischen Kampfkunst des Chuan-Fa angesehen.
- Kulturell und zivilisatorisch lag Japan bis in das 19. Jahrhundert weit hinter China, der bis zum Aufstieg der europäischen Kolonialmächte größten und am weitesten entwickelten Kultur. Die Beziehung zwischen Japan und China ist bis auf den heutigen Tag hochproblematisch. Ein offener Austausch zwischen den ungleichen Partnern fand selten statt. Gleichwohl sorgte das begierige Interesse der japanischen Oberschicht an den wichtigsten chinesischen Exportgütern (Seide, Tee, Porzellan, Papier) dafür, dass Handelskanäle geöffnet blieben, auch über die Abschließung während der Edo-Periode hinaus.

# <span id="page-15-0"></span>**3.2. Okinawa**

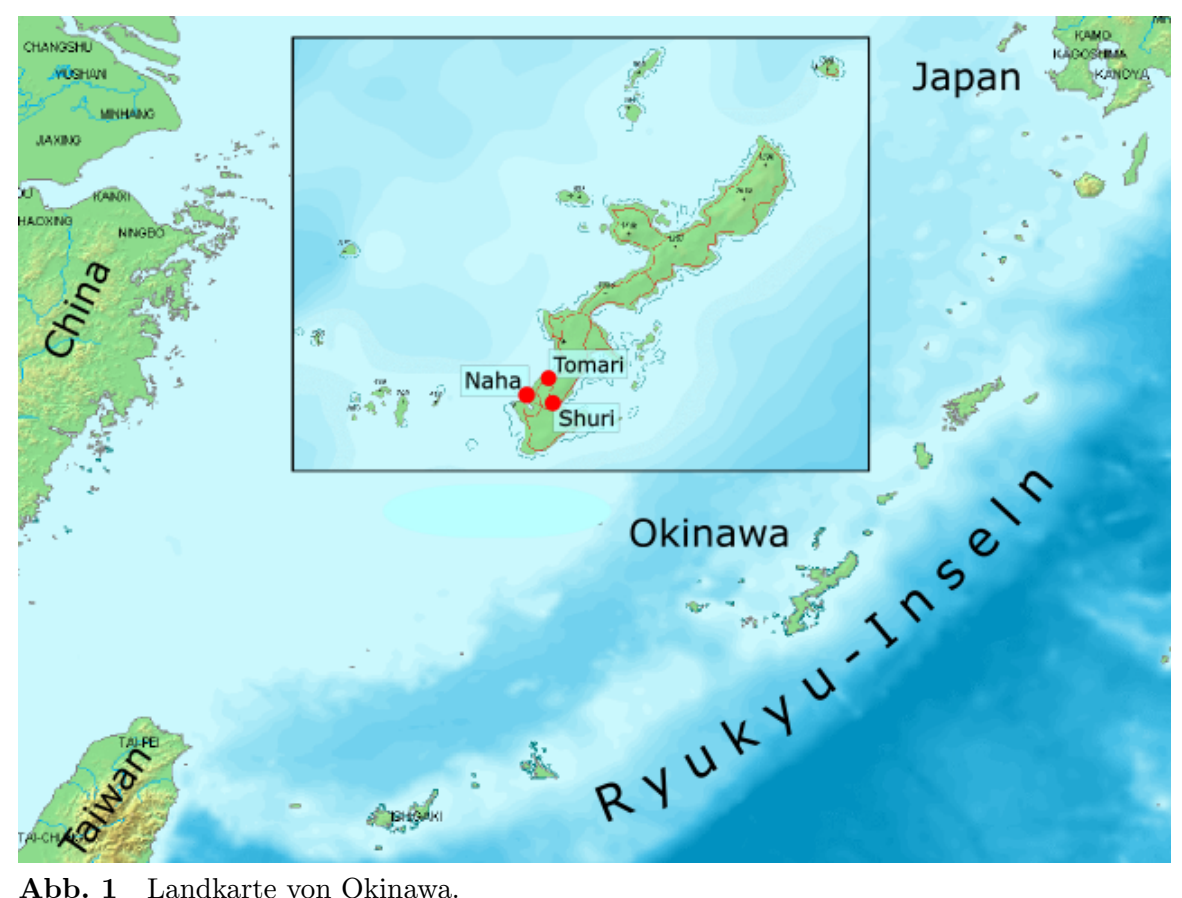

**Abb. 1** Landkarte von Okinawa.

Eine der Schnittstellen, die aufgrund ihrer geographischen Lage geeignet waren, zwischen China und Japan zu vermitteln, waren die Ryukyu-Inseln mit ihrer Hauptinsel Okinawa. Ein lebhafter Handel sorgte für den Austausch von Ideen, Waren und auch Menschen. So siedelten auf Okinawa zahlreiche chinesische Familien ("Die 36 Familien"; 36 meint in diesem Fall nicht tatsächlich genau 36, sondern "viele", so wie im Deutschen der Ausdruck "Dutzende" verwendet wird), welche die Kampfkünste mit auf die Inseln brachten. Aber auch die alteingesessenen Bewohner Okinawas reisten auf das chinesische Festland, um die Kampfkünste zu studieren. Dennoch ist Karate kein chinesischer Import! Das "Gesamtkunstwerk" Karate findet man in China nicht. Erst auf Okinawa wurden die ursprünglichen okinawanischen und chinesischen Kampfkünste zum Karate verschmolzen und neu erfunden.

# <span id="page-16-0"></span>**4. Prinzipien des Karate**

# <span id="page-16-1"></span>**4.1. Äußere Prinzipien**

Zwei sich auch dem flüchtigen Betrachter offenbarende Eigenschaften des Karate sind **Kraft** und **Koordination**. Leider ist die deutsche Sprache an dieser Stelle unpräzise, denn hier ist nicht die pure Muskelkraft gemeint, sondern die durch die große Schlaggeschwindigkeit hervorgerufene Kraft. Die Muskeln des Karateka haben durch langjähriges Training eine hohe *Schnellkraft* erworben. Es ist also nicht der Muskelquerschnitt, wie er durch Training mit Gewichten vergrößert werden kann, den wir zu erhöhen suchen; statt dessen wird durch Üben der schnellen Karatetechniken die *intramuskuläre Koordination* erhöht, die in einer **höheren Bewegungsgeschwindigkeit** mündet. Aus diesem Grunde können auch schmächtige Personen eine hohe Schlagkraft erzielen, die man ihnen nicht zugetraut hätte, denn den Grad der Koordination der Muskeln kann man ihnen nicht von außen ansehen. Die Effizienz dieses Prinzips des Karate läßt sich auch physikalisch begründen: Die kinetische Energie einer Masse (hier z.B. der Faust) ist gegeben durch

Energie =  $\frac{1}{2}$  Masse × Geschwindigkeit<sup>2</sup>

Die Geschwindigkeit geht quadratisch ein, das bedeutet, dass durch Verdopplung der Geschwindigkeit eine Vervierfachung der Energie erreicht wird. Verdreifacht sich die Geschwindigkeit, so ist die Energie schon verneunfacht!

Doch Koordination spielt auch noch eine andere Rolle. Elementar wichtig bei der Ausführung einer Karatetechnik ist das *Zusammenspiel* aller Muskelgruppen des Körpers. Dies wird oft festgemacht an einer guten Hüftarbeit. Das Becken mit den Hüften ist der größte Knochen im menschlichen Körper und nur wenige Zentimeter über ihm befindet sich der Schwerpunkt der Körpers. Die Hüften sind der Dreh- und Angelpunkt einer jeden Bewegung, die den ganzen Körper umfassen soll, doch auch sie sind nur ein Anhaltspunkt, auf den man sich konzentrieren kann. Tatsächlich sind an einer kraftvollen Karatetechnik alle größeren Muskelgruppen beteiligt.

Im Karate muss man immer im **Gleichgewicht** stehen - körperlich wie seelisch. Doch Gleichgewicht ist hier mehr als nur Balance. Gemeint ist hier ein stabiles Gleichgewicht, welches man auch bei kleiner Auslenkung aus dem Gleichgewichtszustand (z.B. weil man einem Angriff ausweichen musste) nicht verliert. Die tiefen Stände haben im Training nicht nur das Ziel die Beinmuskulatur zu trainieren, sondern sollen zudem eine solide, starke Ausgangsposition für weitere Aktionen bieten.

Ein weiteres Prinzip des Karate ist der **Kime**. Kime-Techniken können in den Kampfkünsten auf drei Weisen ausgeführt werden: 1. indem man durch Körperkraft mechanische Schockwirkungen erzeugt 2. indem man durch eine weiche Kraft die destruktiven Wirkungen im Körperinneren des Gegners verbreitet 3. indem man mit Punkttechniken die gegnerischen Vitalpunkte stimuliert.

Mit dem Ausspruch *zur rechten Zeit am rechten Ort* kommen wir dem Prinzip **Timing** sehr nahe. Fragt man sehr fortgeschrittene Karateka wie sie es schaffen bei ihren Gegnern scheinbar mühelos Lücken in der Deckung zu finden, dann antworten sie oft, sie hätten ein Gefühl für Timing. Ähnlich wie beim Schach wogt beim Kampf zweier etwa gleichfähiger Karateka die **Initiative** zwischen ihnen hin und her, bis es einem gelingt, den **Rhythmus** des anderen zu stören oder eine Schwäche in seiner Verteidigung wahrzunehmen. Dann muss noch der richtige **Abstand** (Maai) eingenommen sein, um die eine entscheidende Technik anzubringen (Ikken-hissatsu, Ein-Punkt-Faust, der entscheidende Treffer).

Eine korrekte **Atemtechnik** ist ebenfalls wichtig. Zum Kime wird ausgeatmet, unterstützt vom Kiai. Das Ausatmen ermöglicht das Anspannen der Bauch- und der restlichen Rumpfmuskulatur, um den ganzen Körper zu festigen und eine optimale Kraftübertragung vom Boden bis zur Trefferfläche zu ermöglichen.

Um einem Stoß oder Schlag zusätzliche Bewegungsenergie zu verleihen, wird der Streckbewegung des jeweiligen Arms eine Rumpfdrehung in Richtung auf das Ziel überlagert. Diese Drehung wird unterstützt, indem der gegenüberliegende Arm zurückgezogen wird. Die zurückgezogene Faust an der Hüfte (**Hiki-te**) ist zum Beispiel im Shotokan-Stil ein eindeutiges Erkennungsmerkmal des Karate. Andere Stile, wie beispielsweise Goju-ryu, setzen die Faust bedeutend höher zum Ansatz der kurzen Rippen. Zusätzlich befindet sich die Faust in einer idealen Ausgangsposition für einen zweiten Angriff und hat zudem durch das Zurückziehen einen Spannungsvorrat angesammelt, der nur darauf wartet entladen zu werden.

Die Karate-Techniken sind - korrekt angewendet - hochwirksam und gefährlich. Um den Partner im Training nicht zu verletzen, hat sich die Methode durchgesetzt, einen Schlag, Stoß oder Tritt wenige Zentimeter vor dem Ziel abrupt zu stoppen (**Sun-Dome**, 1 Sun entspricht etwa 3 cm.). **Hochpräzise und kontrolliert** müssen diese Techniken ausgeführt werden, um unseren Partner nicht versehentlich niederzuschlagen. Der Verzicht auf Trefferwirkung erfordert ein separates Schlagpolstertraining an Pratzen, Sandsäcken oder Makiwaras um zum einen die Hände abzuhärten und sich zum anderen mit dem schockartigen Auftreffen beim tatsächlichen Schlagen vertraut zu machen.

# <span id="page-17-0"></span>**4.2. Innere Prinzipien**

Die japanischen Weg-Künste sind seit jeher nicht auf die Erreichung eines äußeren Ziels ausgerichtet gewesen, sondern zielen immer auf das Innere des Menschen. So ist auch Karate schon seit dem Beginn seiner systematischen Übung und Lehre mehr gewesen als ein Gymnastiksystem zur Selbstverteidigung. Wenn auch die inneren Prinzipien oft nicht mündlich erklärt werden (können), so sind sie doch tief in die Lehre eingebettet. Ohne diese Prinzipien gäbe es kein Karate.

#### **Zanshin**

Achtsamkeit, Aufmerksamkeit, Nicht-Nachlassen der Konzentration.

**Sen**

Initiative. Angriff meint hier weniger den Moment des physischen Angriffs (Okuri), sondern den Moment, in dem der Angreifer entscheidet anzugreifen. Bei dieser höchsten Stufe der Initiative wird ein Angriff in einer derart frühen Phase der Entstehung "erspürt", dass dieser sich nicht erst entfalten kann, es für den Angreifer schon zu spät ist, den Angriff abzubrechen.

#### **Sen no Sen**

Gegenangriff, im Moment des Angriffs.

#### **Go no Sen**

Gegenangriff nach dem Moment des Angriffs.

#### **Sen Sen no Sen**

Gegenangriff vor dem Moment des Angriffs (Präemptiv). Der Angriff erfolgt unmittelbar vor dem Angriff des Gegners.

#### **Mushin**

"Nicht-Geist", aus dem Zen entlehnter Geisteszustand der Nichthaftung, Nichtklammerung an bestimmte Gedanken. Unvoreingenommenheit. Abwesenheit von bewußten Gedanken, Gefühlen, Urteilen, die die intuitive Urteilsfähigkeit trüben. Durch Mushin wird der Geist befreit, so dass er sich in jede beliebige Richtung entscheiden und handeln kann, bevor ein intellektueller Prozess angestoßen wird.

#### **Mizu no Kokoro**

Ein Geist wie das Wasser. Ein Geisteszustand der Ruhe und Nicht-Aggression. Das Wasser weicht jedem Angriff, kehrt aber sofort zurück. Es passt sich jeder Form an, ist hart und weich zugleich. Es kann nicht gefasst werden; je fester man es greift, desto mehr verliert man. Eine Wasseroberfläche interpretiert nichts, sondern spiegelt wieder, ohne Gedanken, spontan, sofort.

"Auf der ganzen Welt gibt es nichts Weicheres und Schwächeres als das Wasser. Und doch in der Art, wie es dem Harten zusetzt, kommt nichts ihm gleich. Es kann durch nichts verändert werden. Dass Schwaches das Starke besiegt und Weiches das Harte besiegt, weiß jedermann auf Erden, aber niemand vermag danach zu handeln." Laotse

# **Teil II.**

# <span id="page-20-0"></span>**Die Elemente des Karate**

# <span id="page-22-0"></span>**5. Bewegungslehre**

### <span id="page-22-1"></span>**5.1. Der sichere Stand**

Im Karate ist jeder Stand ein tiefer Stand. Auch bei der Bewegung in einem Stand bleibt man in einer Höhe. Das dient einerseits der Standsicherheit, andererseits als ein Beinmuskeltraining.

#### **5.1.1. Der Weg des Kreises**

Beim Vorwärtsbewegen rückt das Bein immer über einen Halbkreis vor, das bietet Stabilität in jedem Punkt der Bewegung.

### <span id="page-22-2"></span>**5.2. In der Bewegung**

### <span id="page-22-3"></span>**5.3. Grundstellungen(Dachi-Waza)**

Die im Karate meist gebräuchlichsten Grundstellungen, die auch in den Katas vorkommen, sind:

#### **5.3.1. Zenkutsu-Dachi**

Große Vorwärtsstellung, schulterbreiter Stand, hinterer Fuß ca. 45° nach außen gedreht, vorderer Fuß ca. 4 Fußlängen nach vorn gesetzt. Das Gewicht lastet fast vollständig auf dem vorderen Fuß. Das hintere Bein ist annähernd durchgestreckt, aber nicht im Kniegelenk eingerastet.

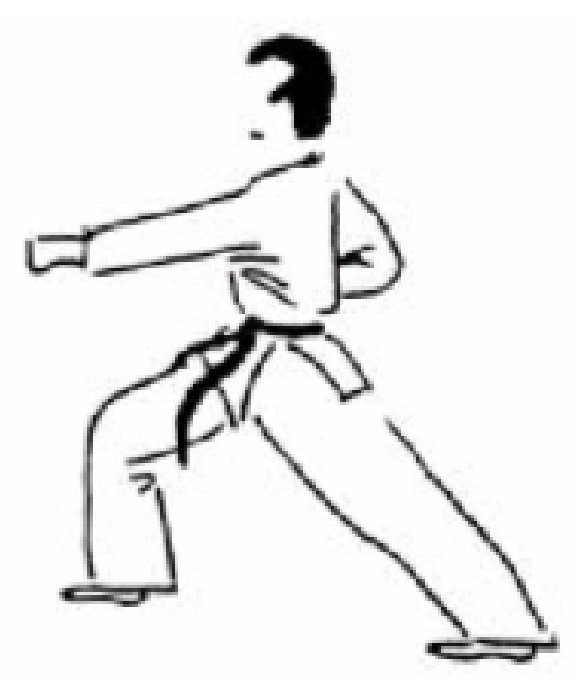

**Abb. 2** Ansicht von der Seite

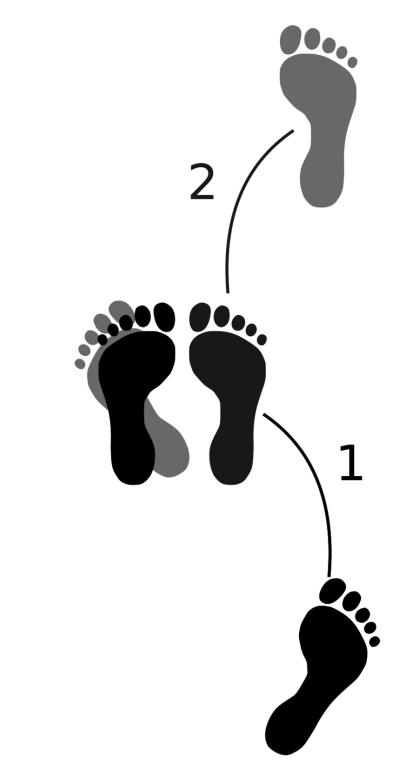

**Abb. 3** Vorwärtsbewegung im Zenkutsu-dachi

#### **5.3.2. Kokutsu-Dachi**

Rückwärtsstellung, hinterer und vorder Fuß bilden einen 90°-Winkel. Vorderer Fuß 3-4 Fußlängen nach vorn gesetzt. Das Gewicht lastet fast vollständig auf dem leicht gebeugten Hinteren Bein. Das vordere Bein ist ebenfalls leicht angewinkelt und nicht gestreckt. Die Bewegung vor oder zurück läuft fast auf einer Linie.

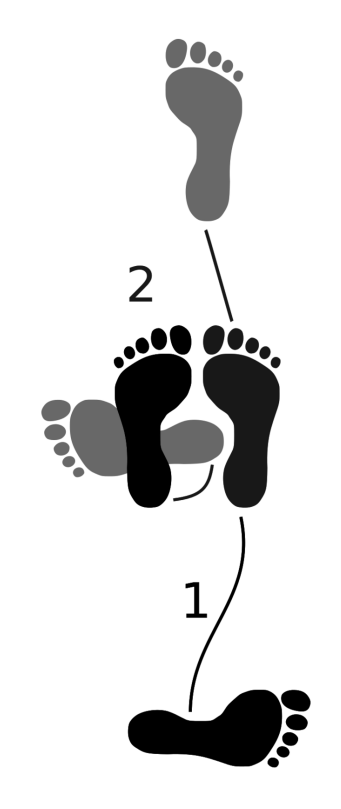

**Abb. 4** Vorwärtsbewegung im Kokutsu-dachi

#### **5.3.3. Kiba-Dachi**

Mittelstellung, Körperschwerpunkt ist mittig. Beide Füsse sind parallel zueinander auf einer Linie und zeigen 90° zur Laufrichtung, die hier seitlich ist. Die Knie sind gebeugt und werden nach außen gedrückt, so dass im Idealfall die Unterschenkel senkrecht stehen.

# <span id="page-25-0"></span>**5.4. Stufen**

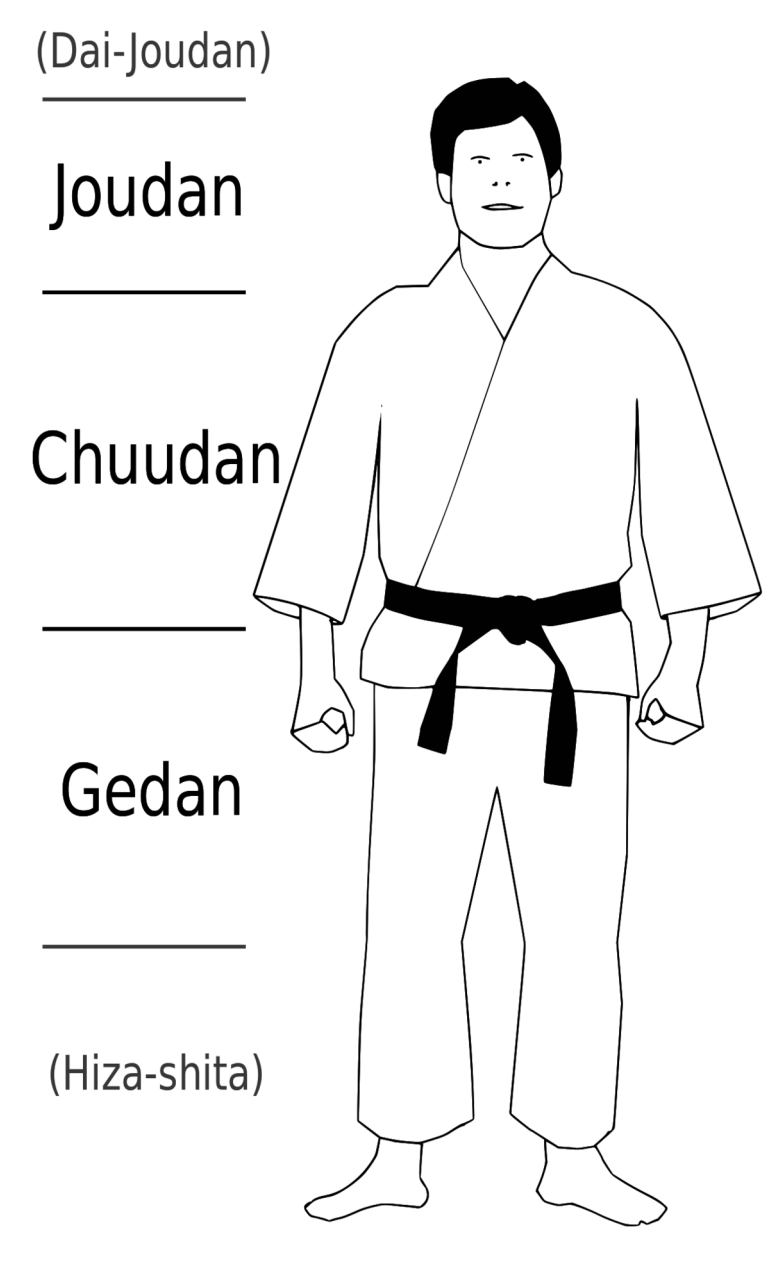

**Abb. 5** Schema der Angriffstufen

Die drei Angriffsstufen im Karate sind:

- 1. **Jōdan** [ʒoːdan], Angriffe in Richtung Kopf
- 2. **Chūdan** [tʃɯːdan], Angriffe im Bereich des Oberkörpers, oberhalb der Gürtellinie
- 3. **Gedan** [gedan], Angriffe unterhalb der Gürtellinie

# <span id="page-26-0"></span>**6. Grundschule - Kihon**

Kihon ist die Basis des Karate neben Kata und Kumite. Zuerst erlernt man die Grundtechniken die am Anfang ständig wiederholt werden, denn nur mit einer guten Basis macht es Sinn, an Kata und Kumite herangeführt zu werden. Erst mit "sauberen" Techniken ist es möglich im Kumite zu kämpfen ohne sich selbst Verletzungen zuzufügen.

# <span id="page-26-1"></span>**6.1. Dachi-Waza (Stellungen)**

#### **Bereitschaftsstellungen**

Bereitschaftsstellungen werden eingenommen, während keine Techniken ausgeführt werden; also zum Beispiel bei Begrüßungen, während man wartet oder während der Lehrer einem eine Technik erläutert.

- Heisoku-Dachi Bei Heisoku-Dachi stehen die Füße zusammen.
- Musubi-Dachi Bei Musubi-Dachi berühren sich die Fersen, doch die Zehen zeigen jeweils 45° nach außen, so dass zwischen den Füßen ein rechter Winkel besteht.
- Heiko-Dachi Beim Heiko-Dachi stehen die Füße wie bei Heisoku-Dachi parallel, jedoch in Schulterbreite von einander entfernt.
- Hachiji-Dachi Hier stehen die Füße schulterbreit auseinander und sind wie bei Musubi-Dachi nach außen gerichtet.

#### **Kihon-Stellungen**

Die Kihon-Stellungen werden eingenommen, während die Grundtechniken geübt werden. Sie sind oft tief, um zum einen die Beinmuskulatur zu trainieren und zum anderen durch einen tiefen Schwerpunkt die Stabilität und das Gleichgewicht zu verbessern. Hinzu kommt ein hoher Spannungsvorrat in den Beinen, der ein starkes Vorgehen und starke Tritte ermöglicht.

- Zenkutsu-Dachi
- Sanchin-Dachi
- Shiko-Dachi
- Neko-Ashi-Dachi
- Kokutsu-Dachi
- Kiba-Dachi

#### **Kampfstellungen**

Alle Kihon-Stellungen kommen auch als Kampfstellungen vor, wobei die exotischen Stände gemieden werden. Des Weiteren sind die Stände höher, um schneller reagieren und ausweichen zu können und um die Ausdauer nicht zu strapazieren.

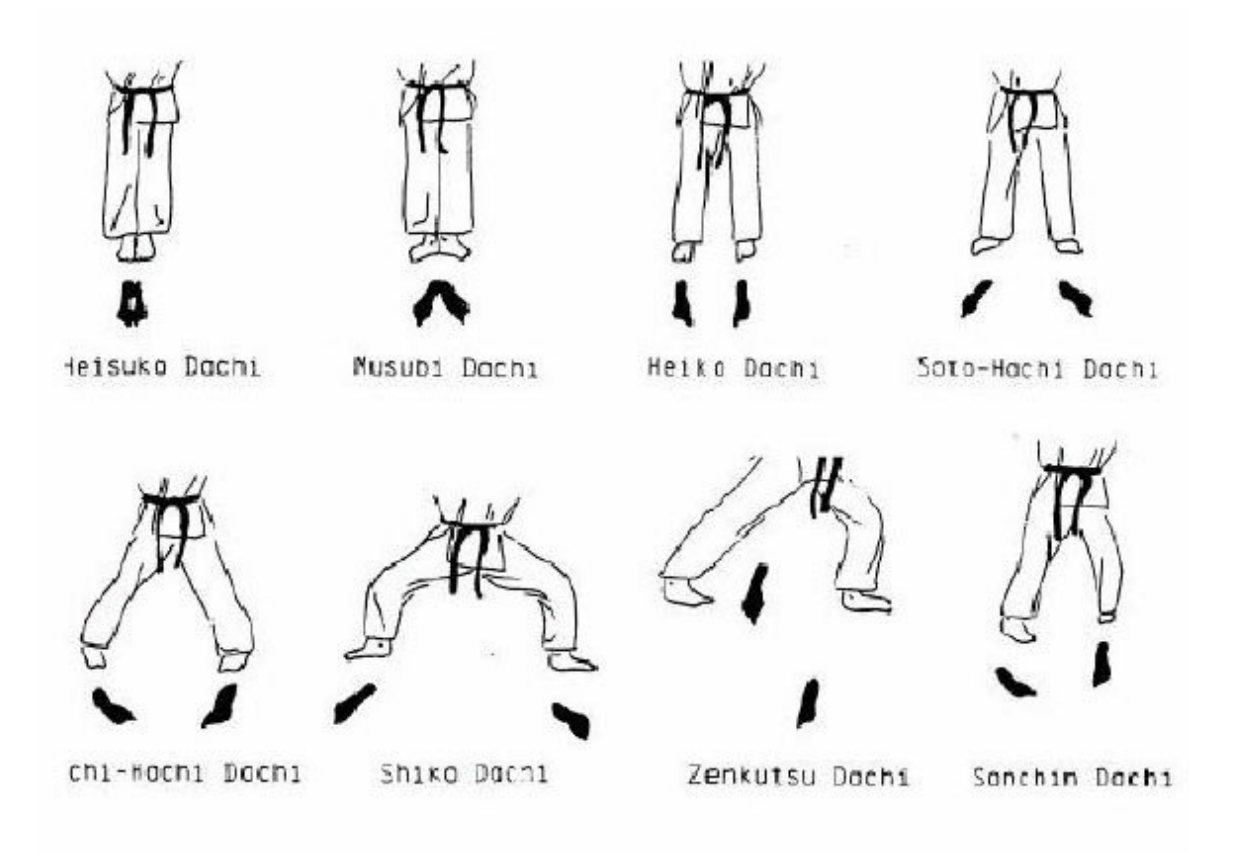

**Abb. 6** Karate Stellungen - Überblick

### <span id="page-27-0"></span>**6.2. Tsuki-Waza (Fausttechniken)**

Tsuki-Waza umfasst die Fauststöße. Seiken-Zuki ist der einfache gerade Fauststoß. *Seiken* bezeichnet hier die Trefferfläche auf der Faust. Siehe im Abschnitt Körperteile. Dieser einfache Stoß wird auch Choku-Zuki (= gerader Stoß) genannt. Oi-Zuki und Gyaku-Zuki sind die einfachen Fauststöße im Vorgehen. Kagi-Zuki ist der *Haken-Fauststoß*.

**Seiken-Zuki**

Der Fauststoß im Stand.

**Oi-Zuki**

Gleichseitiger Fauststoß beim vor- /rückwärts Gehen. Der schlagende Arm ist auf der Seite desvoranschreitenden Fußes.

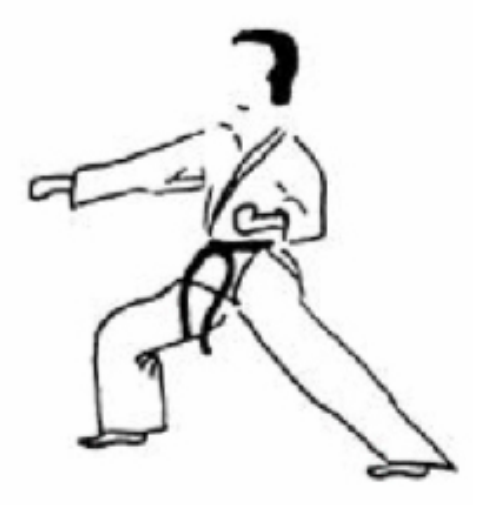

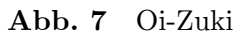

#### **Gyaku-Zuki**

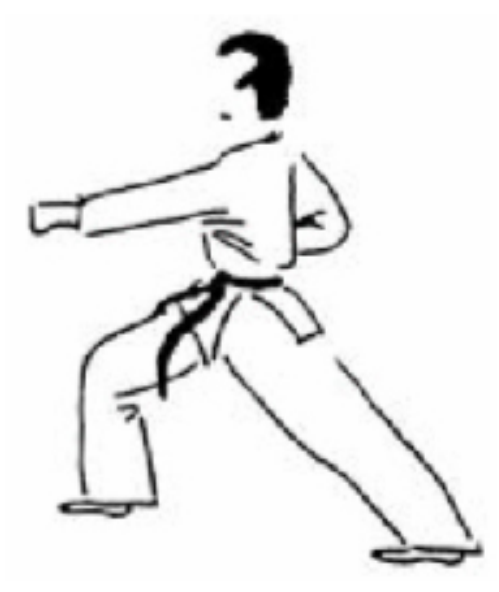

Fauststoß beim Gehen mit entgegengesetzter Seite (z.B. rechtes Bein geht vor, während der linke Arm vorstößt)

**Abb. 8** Gyaku-Zuki

#### **Kagi-Zuki**

Beim Kagi-Zuki (Haken-Stoß) wird mit rechtwinkligem Ellenbogen seitlich mit Seiken gegen ein nahes Ziel gestoßen, zum Beispiel die Schläfe des Gegners (obere Stufe) oder die Nieren (mittlere Stufe). Kagi-Zuki ist geeignet eine stark vorwärts orientierte Deckung zu umgehen.

#### **Tate-Zuki**

Der Stoß ist ein Tate-Zuki, wenn die Faust nicht karatetypisch eingedreht wird, so dass der Faustrücken nicht nach oben zeigt, sondern nach außen, also 90° weniger.

#### **weitere**

- Morote Zuki
- Mawashi Zuki
- Ura Zuki

Ca. im 90° Winkel zum Oberkörber angesetzter Schlag in den Magen- bzw. Unterleibsbereich, wobei mit einer leichten Hüftdrehung verhindert wird, dass der eigene Ellenbogen in den eigenen Magen- bzw. Unterleibsbereich gestoßen wird.

• Otoshi Zuki

### <span id="page-29-0"></span>**6.3. Uchi-Waza (Schlagtechniken)**

Die Uchi-Techniken bezeichnen die Schlag- und Stoßtechniken im Karate – also die Angriffe bzw. Gegenangriffe. Je nach Trefferfläche werden die Namen unterschieden.

#### **6.3.1. Uraken-Uchi**

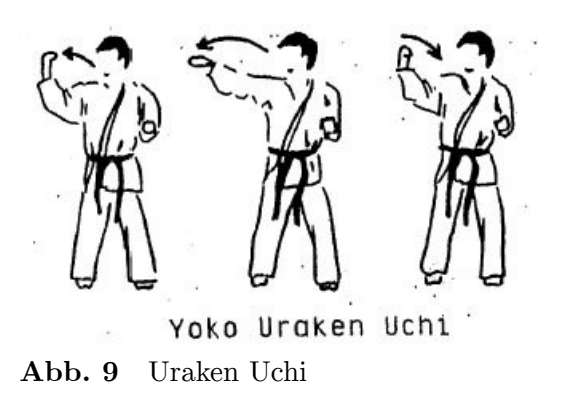

Beim Uraken-Uchi bildet der Faustrücken die Trefferfläche. Je nach Ausführung wird unterschieden zwischen

- Yoko-uraken-Uchi: Seitlicher Schlag
- Tate-uraken-Uchi: Schlag von oben nach unten (meist auf Stirnfontanelle oder Brustbein)

#### **6.3.2. Shuto-Uchi**

Shuto bezeichnet die Handkante. Es handelt sich hierbei also um einen Schlag mit der Handkante, der von der Schulter aus in den Halsbereich eines Gegners geführt wird.

#### **6.3.3. Empi-Uchi**

Der Ellenbogen ist eine starke und einfach zu verwendende Waffe für die Nahdistanz. Je nach Stoßrichtung unterscheiden wir

- Mae-Empi-Uchi: Ellenbogenstoß nach vorne
- Yoko-Empi-Uchi: Ellenbogenstoß zur Seite
- Ushiro-Empi-Uchi: Ellenbogenstoß nach hinten
- Otoshi-Empi-Uchi: Ellenbogenstoß von oben nach unten
- Tate-Empi-Uchi/Age-Empi-Uchi: Ellenbogenstoß von unten nach oben (z.B. zum Kinn)
- Mawashi-Empi-Uchi: Ellenbogenschlag auf einer Kreisbahn (z.B. zur Seite des Kopfes) Dies ist natürlich keine Richtung, sondern eine Ausführungsform, die mit jeder der beliebigen Richtungen kombiniert werden kann.
- Sokumen-Empi-Uchi: Ellenbogenstoß mit Rumpfdrehung (Gyaku)

Der Ellenbogen heißt auch *Hiji*. Hiji-Ate umfaßt also die Stoßtechniken mit dem Ellenbogen. Hiji-Ate meint auch eine Abwehr mit dem Ellenbogen gegen Stöße, Schläge.

#### **6.3.4. Tettsui Uchi**

Hammerschlag

#### **6.3.5. Haito Uchi**

bezeichnet einen Handkantenschlag, bei der mit der Handinnenkante (Daumenkante) getroffen wird. Auch Toho Uchi genannt!

#### **6.3.6. Furi Uchi**

# <span id="page-30-0"></span>**6.4. Uke-Waza (Armabwehrtechniken)**

Es geht beim Abwehren nicht darum, den Gegner zu stoppen, sondern die Kraft umzuleiten, den Angriff von seiner Bahn abzulenken – Kraft gegen Kraft macht wenig Sinn. Man beachte die Kraftvektoren! Die Angriffe werden zur Seite abgelenkt.

Weitere Unterteilungen:

HARAI-Waza – eher Fegebewegung

Tome-Waza - Abwehrtechnik die gegnerischen Angriff stoppt – durch Gegenangriff

TORI-Waza – abfangen, ergreifen

#### **6.4.1. Soto Uke/ Uchi Uke**

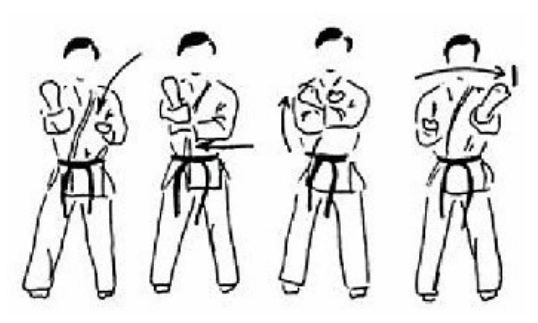

**Abb. 10** Uchi Uke

• Abwehr zur Seite

!! Achtung in manchen Karate-Stilen wird diese Bewegung als Uchi-uke bezeichnet!! "Soto" wird mit außen übersetzt, "uchi" bedeutet innen. Demnach ist in einigen Karateschulen die Herkunft des Blocks namensgebend (von innen: Uchi), in anderen das Ziel (nach außen: Soto). Hier geht die Bewegung von innen nach außen, also liegt hier Soto Uke vor.

Uchi Uke ist die Blockbewegung von außen nach innen in einer Halbkreisbewegung. Der ausholende Arm wird gewinkelt in der Höhe des Ohres gehalten und von außen nach innen geführt, wobei die Faust auf Höhe der gegenüberliegenden Schulter zur Endposition kommt. Beim Soto Uke ist die Endposition die Höhe der gleichseitigen Schulter und die Ausholbewegung beginnt unter oder an dem gegenüberliegenden Arm. (siehe "Uchi Uke/Soto Uke")

Auf dem Bild nebenan ist eindeutig ein Soto Uke-Ablauf zu sehen, jedoch mit der Bezeichnung einiger weniger Karate-Schulen als Uchi Uke.

**6.4.2. Age Uke**

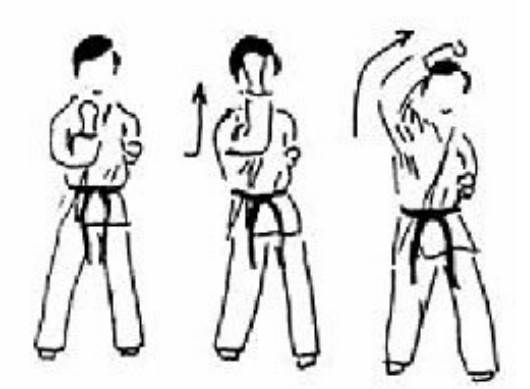

**Abb. 11** Age Uke

• Abwehr nach oben. Zum Beispiel gegen Hammerschlag - Tetsui

#### **6.4.3. Uchi Uke/Soto Uke**

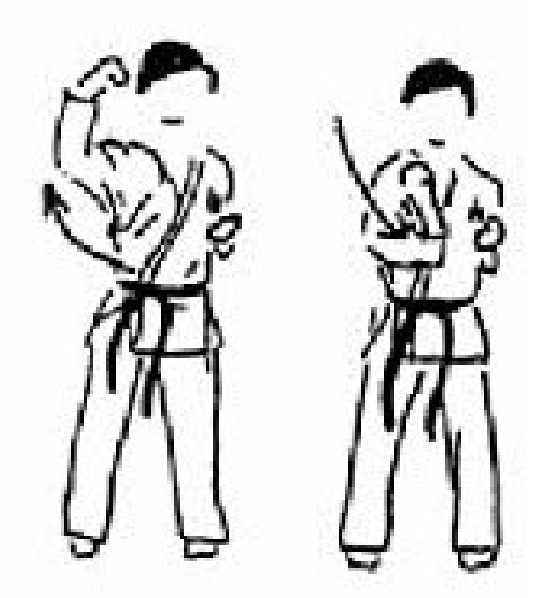

**Abb. 12** Soto Uke

• Abwehr von außen nach innen.

!! Achtung in einigen wenigen Karate-Stilen wird diese Bewegung als Soto Uke bezeichnet!! Auch hier ist beides im jeweiligen System richtig, da es darauf ankommt, ob für die technischen Begründer der Schule der Beginn der Technik oder ihr Ende für die Namenswahl ausschlaggebend war.

#### **6.4.4. Harai Uke**

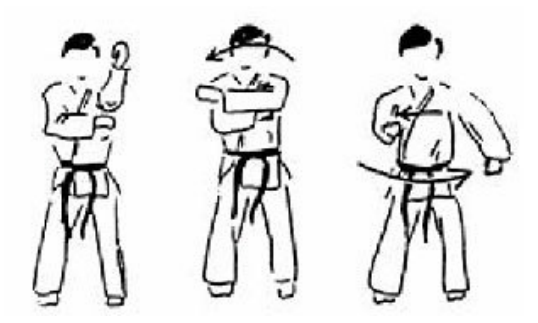

**Abb. 13** Harai Uke

• Haraiotoshi Uke große Abwehr - aus dem Goju Ryu Im Shotokan - die kleine Abwehr - Gedan Barai

### **6.4.5. Mawashi Uke**

#### **6.4.6. Kage Uke**

abfangen, herunterziehen

#### **6.4.7. Shuto Uke**

möglich als Abwehr oder Angriffstechnik zur Mitte ausgeführt mit der offenen Hand; (Handkantenschlag) Stand meist Neko-Ashi-Dachi oder Kokutsu-Dachi

#### **6.4.8. Gedan Barai**

Fegeabwehr unten mit Unterarm - Schlagrichtung von innen nach außen

#### **6.4.9. Nagashi Uke**

Fegeabwehr unten mit Unterarm - Schlagrichtung von außen nach innen

#### **6.4.10. Morote Uchi Uke**

Uchi-uke mit Unterstützung des zweiten Arms (die zweite Faust liegt seitlich am Unterarm oder Ellenbogen an)

### <span id="page-33-0"></span>**6.5. Keri-Waza - Fußtritte**

#### **6.5.1. Elementare Fußtritte**

- **Mae-Geri**: der gerade Fußstoß
- **Mawashi-Geri**: Fußtritt auf einer Kreisbahn mit dem Spann oder den Ballen

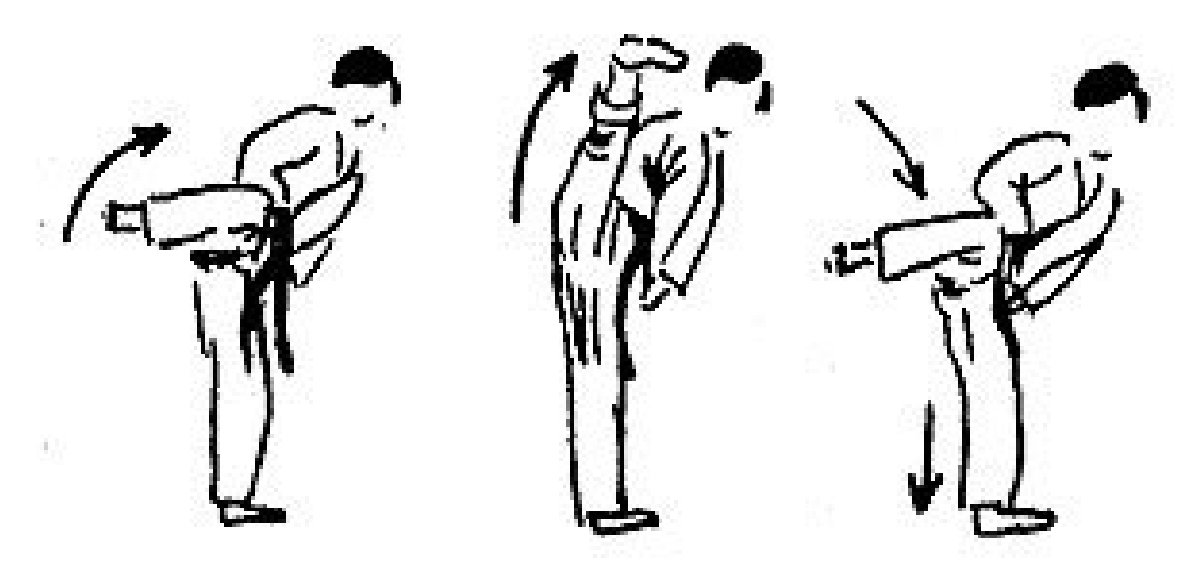

#### **Abb. 14**

- **Ushiro-Geri**: Rückwärtstritt
- **Yoko-Geri**: seitlicher Fußstoß; als Keage geschnappt getreten; als Kekomi ein gestoßener **Tritt**

#### **6.5.2. Fortgeschrittene Fußtritte und sonstige Notation**

- **Mae-Ashi-Geri** Allgemein: Tritt mit dem vorderen Bein.; getreten wie Mae-Geri
- **Mae-Mawashi-Geri** Mawashi-Geri, getreten mit dem vorderen Fuß.
- **Tobi-Geri** Allgemein: gesprungener Tritt
- **Ura-Mawashi-Geri**: "Umgekehrter" Mawashi-Geri, mit den Ballen getreten
- **Mikatsuki-Geri**: Tritt ähnlich Mawashi-Geri, jedoch wird der Fuß senkrecht gehalten. Trefferfläche ist die Fußsohle.
- **Kansetsu-Geri**: Yoko-Geri zum Knie gerichtet
- **Kakato-Geri**: Tritt mit der Ferse
- **Kin-Geri**: Gerader geschnappter Tritt mit dem Spann zur unteren Stufe (meist zu den Genitalien)
- **Hiza-Geri**: Tritt mit dem Knie
- **Ashi-Barai**: Fußfegetechnik
- **Fumikomi**: Stampftritt

### <span id="page-34-0"></span>**6.6. Sonstige**
# **7. Form - Kata**

*Karate no kata* (空手の型) heißt wörtlich übersetzt *Formen des Karate*. Bei Kata handelt es sich um überlieferte Übungsformen, in denen ein Kämpfer einer fest vorgegebenen Abfolge von Techniken und Schritten folgt und damit einen "imaginären" Kampf gegen einen oder mehrere Gegner führt. Kampfkunst wurde immer mündlich und durch praktische Anleitung weitergegeben; oftmals im Geheimen. Daher fertigte man keinerlei schriftliche Aufzeichnungen an. Stattdessen entwickelte jeder Meister seine persönliche Kata, die die *Essenz* seiner Lehre darstellt und komprimierte. Diese lehrte er dann seine Schüler und diese gaben sie an die ihren weiter. So entstanden verschiedene Kampfkunstschulen und Stilrichtungen maßgeblich aufgrund der in ihr enthaltenen und gelehrten Kata.

# **7.1. Kata im Überblick**

## **7.1.1. Goju Ryu Kata**

- 1. Taikyoku Jodan/Chudan/Gedan
- 2. Geki Sai Dai Ichi/ Geki Sai Dai Ni
- 3. Saifa
- 4. Seenchin
- 5. Sanseru
- 6. Shisoshin
- 7. Sesan
- 8. Sepai
- 9. Kurufunfa
- 10. Superinpai
- 11. Sanchin
- 12. Tensho

#### **7.1.2. Shotokan Kata**

Die folgenden fünfzehn traditionellen Kata hielt Gichin Funakoshi für repräsentativ für das Karate - Do. Er beschreibt sie in seinem Buch *Karate-Do Kyohan*.

#### **Heian-Kata (Friede und Ruhe)**

Die Gruppe der Heian-Kata umfaßt fünf Kata: Heian Shodan, Heian Nidan, Heian Sandan, Heian Yondan und Heian Godan. Diese Kata enthalten die wichtigsten Bewegungsprinzipien und Grundtechniken des Shotokan-Karate. Die Heian Kata wurden von Meister Yasutsune Itosu aus der Kata Kanku-dai entwickelt. Heian war eine Epoche in Japan (794-1185) und setzt sich aus den Wörtern "Heiwa" (Friede) und "Antei" (Ruhe) zusammen.

# **Heian Shodan** 平安初段

Enthält die beiden Grundstellungen Zenkutsu-Dachi und Kokutsu-Dachi. Sie schult hauptsächlich die Abwehrtechniken Gedan-Barai, Age-Uke und Shuto-Uke. Die vorkommenden Fauststöße werden chudan, also zur Körpermitte, ausgeführt. In der Heian Shodan kommen nur geradlinige Techniken vor.

# **Heian Nidan** 平安二段

Das Embusen der Kata ähnelt dem der Heian-Shodan. Das wichtigste Merkmal der Heian-Nidan sind die Gyaku-Techniken. Weiterhin enthält die Kata zwei Fußtritte - Yoko-Geri keage und Mae-Geri.

## **Heian Sandan** 平安三段

In dieser Kata wird die Grundstellung Kiba-Dachi geschult. Sie dient als Basis für die späteren Tekki-Kata. Zusätzlich zum Kiba-Dachi werden auch Techniken aus verschiedenen Rotationsbewegungen ausgeführt.

## **Heian Yondan** 平安四段

Die Vierte der Heian-Kata wird durch Abwehrformen und Techniken mit offenen Händen, z.B. Shuto-Age-Uke mit Gyaku-Shuto-Uchi, gekennzeichnet. Als Beintechniken kommen Mae-Geri, Hiza-Geri und Yoko-Geri keage mit Uraken-Uchi und anschließendem Mae-Empi vor.

## **Heian Godan** 平安五段

Sie ist die letzte und umfangreichste der Heian-Kata. Als außergewöhnliches Element enthält Sie eine Sprungtechnik. Die Ausführung der Kata stellt hohe Ansprüche an Rhythmus und Timing.

#### **Tekki-Kata (Eisenreiter)**

Das wichtigste Merkmal der Tekki-Kata ist die Stellung Kiba-Dachi. Der Embusen der drei Kata verläuft geradlinig nach links und rechts. Mit den Tekki-Kata soll der Kampf auf engem Raum symbolisiert werden.

#### **Tekki-Shodan** 鉄騎初段

Diese Kata zeichnet sich vor allem dadurch aus, dass sich ihre Bewegungen alle auf einer Geraden befinden.

#### **Tekki-Nidan** 鉄騎二段

Fehlt.

#### **Tekki-Sandan** 鉄騎三段

# Fehlt. **Bassai-dai (Sturm auf die Festung); dai = groß** 披塞大

Die Bassai-dai ist eine sehr dynamische und kraftvolle Kata. Das Beherrschen der Ruhe in der Bewegung und im Wechsel zum plötzlichen entschlossenen Handeln hat eine große Bedeutung. Sie sollte mit konzentrierter Kraft und starkem Willen ausgeführt werden.

# **Kanku-dai (Himmelschau)** 観空大

Es ist einfacher die Kanku-dai auszuführen, wenn man die Heian-Kata beherrscht, denn die bilden die Basis für diese Kata. Sie besteht aus 65 Techniken und ist die längste Kata im Shotokan. Sie lehrt das richtige Verhältnis zwischen Langsam und Schnell und zwischen leichtem und starkem Krafteinsatz. Kanku-dai war eine bevorzugte Kata von Sensei Funakoshi.

# **Enpi (Flug der Schwalbe)** 燕飛

Der Name bezieht sich auf die Ähnlichkeit ihrer Form mit dem Flug einer Schwalbe. Dies kommt von der dauernden Verlagerung der Hüfte von oben nach unten. Ein wichtigstes Merkmal ist die Technik Age-Zuki. Enpi ist eine der ältesten und wichtigsten Kata im Shotokan-Karate-do.

# **Jion (Liebe und Gnade)**

Die sanften Bewegungen dieser Kata lassen an die vollendete Reife Buddhas denken. Die Übung der Kata vermittelt die vollkommene Harmonie in der Bewegung, das Gleichgewicht des Geistes und zu einem direkten, wirkungsvollen Kampfstil. Es wird empfohlen, sie sehr intensiv zu trainieren.

# **Hangetsu (Halbmond)** 半月

Das wichtigste Merkmal dieser Kata ist die halbmondartige Grundstellung, deshalb auch der Name Hangetsu. Diese Kata enthält unterschiedliche Atmungsmethoden. Im SHOTOKAN ist sie die einzige Kata mit diesem Atmungswesen. Sie besteht aus 41 Bewegungen.

## **Jitte (zehn Hände)** 十手

Jitte ist mit 27 Bewegungen eine recht kurze Kata. In dieser Kata wird vor allem Techniken gegen Angriffe mit dem Stock geübt. Jitte besteht zum größten Teil aus Abwehr-Techniken.

#### **Gankaku (Kranich auf dem Felsen)** 岩鶴

Dies ist eine sehr alte Kata, früher hatte sie auch den Namen "Chinto". Den Namen Gankaku erhielt sie deshalb, weil der Stand auf einem Fuß, dem Kranich auf dem Felsen ähnlich sieht. In dieser Kata erfolgt ein Wechsel von schnellen, fließenden Bewegungen in eine vollkommende Ruhe. Der Embusen der Gankaku verläuft geradlinig vor und zurück. In dieser Kata wird die hohe Kunst des Kampfes gelehrt.

#### **Die neueren Shotokan - Kata**

#### **Bassai-shô (Sturm auf die Festung); shô = klein**

Die Bassai-shô ist wie die Bassai-dai, eine sehr dynamische und kraftvolle Kata. Wichtigstes Merkmal der Kata sind die Abwehrtechniken mit der offenen Hand gegen Stock-Angriffe.

#### **Kanku-sho (Blick in den Himmel) ; shô-klein**

Diese Kata ähnelt vom Embusen her der Kanku-dai. Die Kata beginnt mit Chudan-Morote-Uchi-Uke in drei Richtungen (links, rechts und vorn). Im Vergleich zur Kanku-dai sehen die ersten Techniken schlichter aus. Die richtige Ausführung benötigt jedoch sehr viel Übung.

#### **Jiìn (Liebe und Schatten)**

Jiìn gehört mit Jion und Jitte zu einer Gruppe. Sensei Funakoshi schenkte dieser Kata keine größere Beachtung. Die Gründe dafür sind unbekannt. In dieser Kata kommt es zu vielen Wiederholungen von Zenkutsu-Dachi und Kiba-Dachi. Es werden Richtungsänderungen und das Wenden der Hüfte zur Verbesserung der Balance geübt. Die Kata besteht aus 35 Bewegungen.

## **Sochin (Stärke und Ruhe)**

Man nannte diese Kata auch eine Zeit lang "Hakko", dieser Bezeichnung wird heute jedoch nicht mehr gebraucht. Die wichtigste Grundstellung dieser Kata ist der Sochin-Dachi oder auch Fudo-Dachi. Diese Stellung gibt den Eindruck, daß man mit dem Boden verwurzelt ist. Der Schwerpunkt wird auf das vordere Bein verlagert um eine kraftvolle Abwehr und und einen ebenso kraftvollen Konter zu ermöglichen.

## **Meikyo (Heller Spiegel)**

Wird auch noch in anderen System "Rohai" genannt. Diese Kata zeichnet sich durch den Sanku-Tobi (Dreieck-Sprung) am Ende der Kata aus. Man schreibt diesem Sprung geheime und geistige Fähigkeiten zu. Die Kata besteht aus 34 Bewegungen.

#### **Chinte (Seltene Hand)**

Funakoshi änderte diesen Namen in "Shoin" . Dieser wurde aber später wieder in Chinte umbenannt. Durch ihre kreisförmigen Bewegungen, welche auch ein besonderes Merkmal dieser Kata sind, vermutet man die Herkunft aus China. Ein weiteres Merkmal ist Nihon-Nukite in die Augen und Ippon-Ken. Die meisten Techniken sind zur Selbstverteidigung in direkter Nähe des Gegners. Viele der Techniken in dieser Kata sind sehr selten. Deshalb auch der Name "seltene Hand".

## **Nijûshiô (24 Schritte)**

Die Kata hatte früher den Namen "Niseshi". Sensei Funakoshi nannte diese Kata in Nijushio um. Die Ähnlichkeit der Form mit der Unsu deutet auf eine Verwandtschaft der beiden Kata hin. Die aufeinanderfolgenden Techniken sind sehr rhythmisch. Langsame und schnelle Bewegungen werden wechselweise ausgeführt.

#### **Wankan (König und Krone)**

Wankan ist die kürzeste Kata im Shotokan, aber auch eine der höchstentwickelten Kata. Durch ihre feinen und anspruchsvollen Techniken ist es sehr schwer, diese Kata richtig zu üben. In Japan wurde sie auch teilweise Matsukaze, Shofu oder Hiko genannt.

#### **Gojushio-shô (54 Schritte - klein)**

Fehlt.

# **Gojushio-dai (54 Schritte - groß)**

Die beiden Gojushiho-Kata sind die höchstentwickelten Kata. Sensei Funakoshi nannte die Gojuschiho-dai auf Grund der vorkommenden Ippon-Nukite-Techniken auch "Hotaku" (Spechtklopfen). Die Gojushio-Kata gehören zu den ältesten okinawanischen Formen. In ihnen wird der Kampf des Drachen symbolisiert. Sie enthalten blitzartige Wechsel von langsamen und ruhigen Bewegungen in schnelle, dynamische Bewegungen.

#### **Unsu (Hand in den Wolken)**

Unsu ist eine verhältnismäßig junge Kata. Erstmals tritt ihr Name im "Karate-Kempo"- Buch von Funakoshi, unter der Überschrift "Kata-Arten" auf. Sie ist eine der höchstentwickelten Kata. Einer der schwierigsten Techniken ist ein 360° Sprung mit anschließendem Ushiro-Geri.

## **7.1.3. Shito Ryu Kata**

**Shuri Te**

- Pinan (Heian) 1-5
- Naihanchi 1-3
- Bassai Dai
- Bassai Sho
- Matsumura ha Seisan
- Matsumura ha Bassai
- Ishimine Bassai
- Kosokun Dai
- Kosokun Sho
- Shiho Kosokun
- Jion
- Jitte
- Jiin
- Chinto
- Chinte
- Gojushiho
- $\bullet\,$  Rohai 1-3
- Wanshu

**Naha Te**

- Sanchin
- Saifa
- Seipai
- Selenchin
- Sanseiru
- Shisochin
- Suparinpei
- Kururunfa
- Seisan
- Tensho

#### **Tomari Te**

- Niseishi
- Sochin
- Unshu
- Ananko
- Chatan Yara Kusanko
- Oyadomari no Bassai

#### **Hakkaku Ken**

- $\bullet$  Haffa 1-2
- Nipaipo
- Papuren

#### **Kenwa Mabuni**

- Juroku
- Matsukaze
- Aoyagi
- Shinpa

## **Kenei Mabuni**

- Yottsu no Kata 1-4
- Shinsei 1-2
- Miyojo

# **7.1.4. Wado Ryu Kata**

Pinan Nidan Pinan Shodan Pinan Sandan Pinan Yondan Pinan Godan Naihanchi Kushanku Bassai Seishan Chinto Wanshu Jitte Jion Niseishi Rohai

# **8. Kampf – Kumite**

Kumite (jap. 組手) ist eine weitere Säule des Karate-Trainings. Der Karateka wird während seiner Laufbahn von den einfachen Kumiteformen zu den schwierigeren geführt. Dabei wird vom Gohon-Kumite, der Anfängerform, bis zum Jiyu-Kumite, der Freikampf-Form, systematisch die Freiheit der Kämpfer erhöht. Allerdings gibt es in den verschiedenen Karatestilen auch andere Kumiteformen.

# **8.1. Yakusoku-Kumite**

約束組み手 (*abgesprochenes Kumite*) ist die erste Stufe der am Partner/Gegner angewandten Technik. Dabei folgen beide Partner einem vorher festgelegten Ablauf von Angriffsund Verteidigungstechniken, die in der Regel im Wechsel ausgeführt werden. Ziel dieser Übung ist es, die Bewegungen des Partners/Gegners einschätzen zu lernen sowie die eigenen Grundschul-Techniken in erste Anwendung zu bringen und ein Gefühl für Distanz und Intensität zu erhalten. Mit *Kihon* wird lediglich das Vortragen der Techniken in Ritualform bezeichnet.

## **8.1.1. Kihon-Gohon-Kumite**

*Fünfschrittkampf*: Der (vorher festgelegte) Angreifer geht fünfmal mit derselben Technik vor, jedes Mal wehrt der Verteidiger ab und geht rückwärts. Nach dem fünften Angriff kontert er mit einem normalerweise frei wählbaren Gegenangriff. Die anderen Angriffs- und Abwehrtechniken sind genau festgelegt. Mit dieser Kumiteform soll das Grundprinzip von Angriff und Verteidigung sowie das Rhythmusgefühl mit einem Partner vermittelt werden.

#### **8.1.2. Kihon-Sanbon-Kumite**

*Dreischrittkampf*: Abgesehen von der Anzahl der Wiederholungen ist er identisch zum Fünfschrittkampf. Durch die Verkürzung von fünf auf drei Techniken wird das Kumite-Element etwas dynamischer.

# **8.1.3. Kihon-Ippon-Kumite**

*erwidernder Einschrittkampf*: Hierbei greift der Angreifer mit einer festgelegten Technik an. Der Verteidiger geht rückwärts, blockt und kontert umgehend. Damit wird das Distanzgefühl trainiert.

# **8.1.4. Kaeshi-Ippon-Kumite**

*erwidernder Einschrittkampf*: Der Angreifer greift mit einer festgelegten Technik an. Der Partner blockt und kontert direkt im Anschluss mit derselben Technik, die der Angreifer benutzte. Diese Kumiteform vermittelt Rhythmus und Timing mit dem Partner, Distanzgefühl und das Reaktionsvermögen auf einen erwidernden Angriff.

# **8.1.5. Okuri-Ippon-Kumite**

*Kampf mit direkt folgendem zweiten Angriff*: Nur die erste Technik des Angreifers ist bekannt. Der Verteidiger blockt die erste Technik passend zum angesagten Angriff und kontert. Daraufhin greift der Angreifer je nach sich ergebender Distanz mit einer unbekannten Technik an. Der Verteidiger blockt und kontert situationsbedingt ohne Vorgabe der anzuwendenden Technik. Bei dieser Kumiteform wird das Distanzgefühl und die Reaktion auf einen mehrfachen sowie unbekannten Angriff trainiert.

# **8.1.6. Jiyu-Ippon-Kumite**

*freier Einschrittkampf*, eine Angriff-Abwehr-Gegenangriff-Sequenz in freier Form: Der Angreifer greift nach Vorgabe an, er tastet sich bis zu seiner richtigen Distanz und dem passenden Zeitpunkt langsam an den Gegner heran. Dieser wartet, weicht beliebig aus, macht eine zur Distanz angebrachte Verteidigung und kontert. Danach zieht er sich umgehend aus dem Angriffsbereich des Gegners zurück. Diese Kumiteform vermittelt Timing und Distanzgefühl.

# **8.1.7. Happo-Kumite**

*Kampfübung in alle Richtungen*: Der Verteidiger steht inmitten von acht gleichmäßig verteilten Angreifern. Angriffe werden angesagt und der Verteidiger hat einen Block und Konter frei. Danach wechselt der Angreifer, sodass der Verteidiger andauernd eine neue gute Position finden muss, wobei die Angriffe ständig variieren und er kurzfristig situationsbedingt handeln muss. Diese Kumiteform dient der Vermittlung von Timing und Distanzgefühl im Kampf gegen mehrere Gegner sowie der Reaktionsfähigkeit bei unterschiedlichen Angriffen.

# **8.2. Jiyu-Kumite**

*Freikampfübung*: Verteidigung und Angriff werden frei gewählt, teilweise ohne Ansage oder Bekanntgabe derselben.

Jiyu bedeutet in etwa "Freiheit" oder "sich selbst vertrauen". Allgemein gilt: Man muss, egal ob man angreift oder abwehrt, "in Haltung gehen und aus der Haltung heraustreten", ungehindert aller einschränkenden Verhaftungen. Es ist also egal, ob man einen Angriff blockt, sperrt, in diesen hineingeht oder selbst zum Angriff übergeht. Wichtig ist nur, all seine Aktionen OHNE ZU DENKEN auszuführen. Das heißt, dass man bei seinen Aktionen nicht von ablenkenden Gedanken erfasst werden soll. Der Kopf muss kühl bleiben. Ebenso wie in

allen anderen Kampfkünsten hemmen die "Bewegungen im Kopf" letztlich die Bewegungen des Körpers. Der Geist muss ungehindert fließen können, um jede Bewegung des Gegners aufnehmen zu können. Diese Form des Kampfes stellt die Höchstform des klassischen Karate dar. Timing, Distanzgefühl, ein selbstbewusstes Auftreten, eine sichere Kampfhaltung, schnelle und geschmeidige Techniken, gehärtete Gliedmaßen, intuitives Erfassen, ein geschultes Auge, Sicherheit in Abwehr, Angriff und Konter… das alles sollte hinführend zum Jiyu-Kumite bereits vorher in den anderen Kumite-Formen sowie in der Kata eingeübt werden. Eines wird sich jedoch erst im Jiyu-Kumite sowie im Randori vollends ausbilden: Spontanität.

#### **8.2.1. Jiyu-Ippon-Kumite**

Das Jiyu-Ippon-Kumite ist eine Sonderform des Jiyu-Kumite, bei der nur ein Schlag und eine Abwehr ausgeführt werden. In manchen Interpretationen gehört das Jiyu-Ippon-Kumit noch zum Yakusoku-Kumite, erfolgt also mit Ankündigung des Angriffes und nur die Abwehr ist freigestellt.

# **8.3. Randori**

乱取り (*Unruhen/Ungeordnetes abfangen*) ist eine freie Form des Partnertrainings, bei der es darum geht, ein Gespür für den Fluss eines Kampfes, der Bewegungen und der eingesetzten Energie zu bekommen. Dabei ist es nicht zielführend, wie im Kampf Treffer um jeden Preis zu vermeiden, sondern es ist ausdrücklich erwünscht, dass die Trainierenden Treffer bei gut ausgeführten Angriffen auch zulassen. Es sind keinerlei Vorgaben bezüglich der einzusetzenden Techniken gemacht. Die Übenden sollen vielmehr das spontane Handeln aus den sich ergebenden Situationen erlernen. Das Randori sollte locker und gelassen sein, einen freien Fluss der Techniken ermöglichen und keinen Wettkampfcharakter annehmen.

# **8.4. Besondere Kumite-Formen**

#### **8.4.1. Kata-Kumite**

Bunkai

#### **8.4.2. Goshin-Kumite**

Goshin steht im Japanischen für Selbstverteidigung/Selbstschutz, kann aber auch harter, starker Wille bzw. Geist bedeuten.

#### **8.4.3. Bogu-Kumite**

Kampfform mit Schutzausrüstung, z.B. Schienbeinschützer, Helm, Körperschutz.

# **9. Vorwort zur Selbstverteidigung**

Karate-dô ist als Kunst zu verstehen, somit ist ihr Primärzweck der bewusste Ausdruck der eigenen Existenz. Diese persönliche Existenz ist endlich und so kann man Karate als Methode bezeichnen diese Endlichkeit mit der universellen Unendlichkeit in Verbindung zu bringen; die einem gegebene Zeit bewusster zu erleben und sich dabei von äußeren Faktoren nicht stören zu lassen. Dies ist der Zen-Gedanke hinter Karate. Wer Tod und Verletzung fürchtet und um jeden Preis vermeiden will, der ist beim Karate und generell bei jeder Kampfkunst falsch. Dafür gibt es Schusswaffen und professionellen Personenschutz.

# **10. Selbstverteidigung - Praxisteil**

Einige Karate-Techniken können dennoch effizient zur Selbstverteidigung angewendet werden, also dazu, eine unmittelbare Gefahr von sich oder Schutzbedürftigen abzuwenden. Dies darf nie leichtfertig geschehen. Karateka erwerben mit ihren Fähigkeiten auch die Pflicht diese verantwortungsvoll einzusetzen. Dies ist zwar so selbstverständlich, daß es eigentlich keiner Erwähnung bedarf, jedoch: Wer sich jahrelang in der Kampfkunst des Karate übt, der könnte in Versuchung geraten sein Können unbedingt anwenden zu wollen. Wer also ohne eigenes Verschulden in eine Situation gelangt, die eine maßvolle Anwendung von Gewalt rechtfertigen könnte, muss sich stets selbst beobachten und hinterfragen, ob die Angemessenheit noch gewahrt ist! Mit einfacheren Worten gesprochen: Handle ich fair und gerecht?

Für die Selbstverteidigung gelten einige Faustregeln (Wortspiel!):

- 1. Eine Konfliktsituation entsteht nicht im luftleeren Raum, sondern spitzt sich in der Regel deutlich zu. Vor der Eskalation hat der kluge Karateka die Möglichkeit einzugreifen, um die Situation zu entschärfen (Deeskalation).
- 2. *Karate ni sente nashi.* Im Karate gibt es keinen [initialen] Angriff.
- 3. Bevorzuge einfache Techniken vor exotischen.

# **11. Fassangriffe**

# **11.1. Kontergriffe**

Dies sollte man auch wirklich nur zur Selbstverteidigung nutzen. Man packt den Gegner an den Schultern mit beiden Händen, dann lässt man sich nach hinten fallen und zieht so den Gegner mit, wenn man dann am Boden ist macht man einen Purzelbaum nach hinten (der Gegner kommt da mit) kurz bevor man den Boden erreicht hebt mann den Fuß zum gegnerischen Bauch und wenn man zum Purzelbaum kommt dann schiesst man den Gegner mit voller Wucht nach hinten.

Wenn der Gegner dich an einer Schulter packt (z.B. seine rechte auf deiner linken Schulter) dann packst du seine rechte mit deiner rechten, und mit dem linken Ellenbogen mit voller Wucht nach oben, dann nach hinten und danach wieder nach vorne(so das man einen Kreis um den gegnerischen Arm macht), dann wird er sein Gleichgewicht verlieren und man kann zuschlagen wie mann will.

Wenn der Gegner dich an den beiden Händen hält, dann drehst du deine Rechte um so dass deine Rechte nun seine Rechte hält dann die andere Hand unter seiner Rechten, so das deine Rechte oberhalb seiner Hand ist und deine Linke unterhalb, dann drehst du ihn mit voller Wucht zur linken Seite,(am Ende hälst du die Hände des Gegners in der luft und er zeigt dir den Rücken, dann kannst du ihn noch zu Boden zwingen in dem du dein Bein gegen seine Hinterbeine(auf der anderen Seite der Knie) drückst.

Wenn dein Gegner einen Würgegriff mit dir durchführt ( so das er dich mit einem Arm um deinen Hals umarmt)und er glaubt dich gut im "Griff" zu haben, dann nimmst du deine rechte Hand(wenn er zu deiner Rechten steht) und packst ihn an den Haaren, stellst ihm dein Bein hinter seine Beine und ziehst ihn nach hinten, da muss er einfach locker lassen. Falls er eine Glatzte hat dann ziehe im am Ohr.

# **11.2. Fassangriffe von hinten**

# **11.3. Würgen und Hebel**

Wenn Du gewürgt oder gehebelt wirst, dann ist es eigentlich schon zu spät für Karate. Diese Angriffe müssen schon im Ansatz erkannt und gekontert werden. Dennoch werden in den Katas Techniken gegen Würgen gelehrt. So z.B in der Heian Yondan und der Bassai Dai. Falls man jedoch in einen Hebel oder einen Würgegriff gerät, sollte man versuchen den Gegner auf empfindliche Punkte zu schlagen (Atemi). Sodass dann eventuell der Griff gelockert wird (muss jedoch nicht der Fall sein wenn der Angreifer z.B. schmerzhemmende Substanzen genommen hatt!).

# **12. Schlag- und Stoßangriffe**

# **13. Trittangriffe**

Bei der Verteidigung gegen Fußtritte muss besonders auf gutes Ausweichen (Sabaki) geachtet werden, da die Abwehr gegen einen starken Tritt mit Armtechniken wenig Aussicht auf Erfolg hat. Bestenfalls kann durch eine Fegetechnik das Bein des Angreifers soweit abgelenkt werden, dass der Angriff ins Leere geht.

# **14. Angriffe mit Waffen**

Das Training mit Waffen wird im Karate häufig stiefmütterlich behandelt, immerhin ist Karate der 'Weg der leeren Hand'. Jedoch sind im traditionellen Karate (von Okinawa) eine ganze Reihe von zu Waffen umfunktionierten Arbeitsgeräten (siehe WP: Kobudo) als Trainingswaffen zu finden. Waffen sind je nach Kategorie zu behandeln:

- Schlagwaffen (Stock, Baseball-Schläger, Flasche, Schwert, etc.)
- Stichwaffen (Messer, Schwert, etc.)
- Schusswaffen

Jede Waffe ist ein Kraftmultiplikator. Aus diesem Grund ist beim Training mit Waffen stets besondere Vorsicht zu wahren. Es gibt Übungswaffen aus Gummi oder mit Polstern (Safety), die ein gefahrloses Üben ermöglichen.

Das Training mit Waffen dient der fortgeschrittenen Schulung der Fähigkeiten des Karateka. Obwohl auch Anfänger sinnvoll mit Waffen üben können, erhöhen Waffen in erster Linie den Schwierigkeitsgrad: Es bestehen höhere Anforderungen an korrekte Distanz, Timing und Technik.

# **15. Angriffe in besonderen Situationen**

# **15.1. Angriffe im Sitzen**

# **15.2. Verteidigung aus der Bodenlage**

Bei der Verteidigung in der Bodenlage ist nun einmal folgendes zu beachten : Ein Karateka fühlt sich am Boden nicht sehr wohl! Dies soll nun heißen das eins der höchsten Ziele eines Karatekas in einer Selbstverteidigungssituation darin bestehen sollte, nicht zu Boden zu gehen!

1) Falls es doch vorkommen sollte, das ein Karateka zu Boden geht, so sollte er möglichst schnell versuchen wieder auf die Beine zukommen. Sollte es doch einmal vorkommen das man "hin fällt", so sollte man seinen Rücken krumm machen (Kopf möglichst auf die Brust geneigt) und eventuell denn Kontakt mit dem Boden durch das abschlagen der Hände kurz nach dem "aufschlagen" des Körpers auf den Boden zu entschärfen. Weiterhin sollten die Beine etwas angezogen sein, damit man eventuelle Angreifer mit Tritten auf Abstand halten kann. Wenn man meint das man genug Zeit zum aufstehen hat, dann sollte man so schnell wie möglich aufstehen. Am besten hält man man den Blickkontakt zu dem Angreifer, nun setzt man eine Hand nach hinten, und geht in die Hocke nach hinten raus (dabei aber immer Blickkontakt hallten).**Achtung bei mehreren Angreifern ist man in der Bodenlage aufgeschmissen, man kann nur probieren sie mit Tritten auf Distanz zu hallten!**

2) Eine zweite Möglichkeit besteht darin zu versuchen ein Bein eines Angreifers zu fangen, um eventuell einen Hebel anzusetzen. (Eher für Experten und nur bei einem Angreifer zu empfehlen)

# **16. Wettkampf**

Im Zuge der modernen Entwicklung mancher Karate-Schulen von Kampfkunst hin zu Kampfsport wurden in Karate Wettkämpfe eingeführt. Da wegen der hohen Effektivität einiger Techniken bei "echtem" Kampf hohe Verletzungs- und sogar Todesgefahr droht, herrschen einerseits sehr strenge Regeln, die u.a. den Schutz der Teilnehmer gewährleisten sollen, und andererseits wird nur ein eingeschränktes Repertoire an Techniken im Wettkampf verwendet.

Befürworter von Karate-Wettkämpfen betonen den sportlichen Charakter von Karate und führen die sportlich-praktische Anwendbarkeit an.

Kritiker der Karate-Wettkämpfe vertreten die Meinung, daß Wettkämpfe dem wahren Charakter und Geist des Karate-Do widersprechen, und daß durch die stark reduzierte Anzahl verwendeter Techniken das Karate verflacht und degeneriert.

Es handelt sich hierbei im Grunde genommen um verschiedene Sichtweisen oder Interpretationen: einerseits die traditionelle Sichtweise, die Karate als Kampf**kunst** sieht, deren letztendliches Ziel die Vervollkommnung der Persönlichkeit ist, und andererseits die sportliche Sichtweise, die Karate als Kampf**sport** sieht, und in der die praktische Anwendung mit sportlichem Charakter erwünscht ist.

# **Teil III. Anhang**

Da es niemandem verwehrt werden kann seine eigene Karate-Stilrichtung zu gründen, ist es in den letzten Jahrzehnten zu einer Fülle von Neugründungen gekommen. Stets sollte man im Auge behalten, dass die Gründung eines neuen Verbands, Vereins oder einer anderen Vereinigung nicht zwingend die Begründung eines neuen Stils ist. Oftmals wird aus politischen oder organisatorischen Gründen lediglich ein neues Etikett aufgeklebt. Es gibt eine kleine Anzahl von großen Stilen, die durch Mitgliederzahl und eine allseits als Autorität anerkannte Gründerfigur als etabliert gelten. Darüberhinaus gibt es eine Vielzahl kleinerer Stile, die nicht minder hochwertig sind.

# **16.1. Die drei überlieferten Stile**

Mit den drei okinawanischen Orten Naha, Tomari und Shuri ist jeweils ein eigener Karate-Stil verknüpft. Es gilt jedoch zu bedenken, dass diese Orte nur wenige Kilometer voneinander entfernt liegen und die Unterschiede trotz unterschiedlicher Einflüsse eher von untergeordneter Bedeutung sind. Die Unterscheidung in **Naha-te**, **Shuri-te** und **Tomari-te** ist historisch bedingt, näheres siehe unter Karate: Geschichte<sup>[1](#page-64-0)</sup>. Shuri-te und Tomari-te wurden vereinigt zu **Shorin-ryu**, Naha-te entwickelte sich zum **Shorei-ryu**. Gichin Funakoshi unterstützte die traditionelle Ansicht, dass Shorin-ryu mit seinen schnellen Bewegungen, seinen hohen Ständen und seiner natürlichen Atmungstechnik eher für Leptosome geeignet sei, während Shorei-ryu mit der Betonung von Kraft, tiefen Ständen und einer betonten Atmung eher für Athletiker geschaffen wurde. Chojun Miyagi widerspricht dieser Ansicht in seinem Aufsatz "Ryukyu Kenpo Karatedo Enkaku Gaiyo".

## **16.2. Die vier großen Stile**

#### **Goju-ryu**

Diese Stilrichtung entwickelte sich aus dem Naha-te und geht auf Kanryo Higaonna (1853- 1915) zurück.

Higaonnas System gründete sich auf acht Formen aus China. Sein wichtigster Schüler war Chojun Miyagi (1888-1953), der später das Goju-ryu (Hart-Weich-Schule) gründete. Auf Miyagi folgte Gogen 'die Katze' Yamaguchi, dessen offizielle Nachfolge aber umstritten ist. Im Goju-ryu wird Wert auf die Kombination weicher, kreisförmiger Blocks mit schnellen starken Gegenangriffen gelegt. <http://www.gojuryu.net>

#### **Shito-ryu**

Dieser Karate-Stil wurde in den zwanziger Jahren des 20. Jahrhunderts von Kenwa Mabuni (1889-1952) gegründet.

Er basiert auf sowohl Naha-te, wie auch Shuri-te. Mabunis wichtigste Lehrer waren Yasutsune 'Anko' Itosu und Kanryo Higaonna. Im Shito-ryu wird eine große Anzahl von Kata gelehrt. Kraftvolle Techniken auszuführen ist ein besonderer Schwerpunkt des Trainings. <http://www.shitoryu.org/>

<span id="page-64-0"></span><sup>1</sup> Kapitel [2.2](#page-11-0) auf Seite [10](#page-11-0)

#### **Shotokan**

Das Shotokan-Karate geht auf den bekannten Karate-Meister Gichin Funakoshi (1868- 1957) zurück.

Funakoshi zählt zu den Pionieren des Karate in Japan. Funakoshi stammte aus Shuri/Okinawa, reiste 1922 nach Japan, um Karate erstmalig in größerem offiziellen Rahmen der japanischen Öffentlichkeit vorzustellen. Er gilt heute als einer der Begründer des modernen Karate. Seine wichtigsten Lehrer waren Yasutsune 'Anko' Itosu und Yasutsune 'Anko' Azato, die ihn beide seit seiner Kindheit unterrichtet hatten und die selbst als Koryphäen des Karate betrachtet werden. Itosu schuf die Pinan-Katas, die später in Heian-Katas umbenannt wurden, zur Verwendung im Schulunterricht. Dies war ein wichtiger Beitrag, um die Karate umgebende Heimlichkeit nach und nach abzubauen. Einer der einflussreichsten Schüler Funakoshis war Masatoshi Nakayama, der spätere Gründer der Japan Karate Association. Dessen Einsatz für die Einführung von Wettkampfelementen im Karate, die von Funakoshi nicht befürwortet wurden, führten zu einer Spaltung. Die Traditionalisten versammelten sich unter Shigeru Egami und gründeten das Shotokai ([http://www.shotokai.com/\).](http://www.shotokai.com/).) Sowohl das mehrfach aufgespaltene Shotokan, als auch das Shotokai betrachten sich als die Erben von Gichin Funakoshi. *Shoto* (Pinienrauschen) war Funakoshis Künstlername, mit dem er seine Kalligraphien unterschrieb. Shotokan-Karate zeichnet sich durch tiefe Stellungen und geradlinige starke Techniken aus. <http://www.iskf.com/>

#### **Wado-ryu**

Der *Weg des Friedens* wurde ca. 1939 von Hironori Otsuka aus verschiedenen Jujutsu-Stilen (hauptsächlich Shinto-Yoshin-Ryu) und dem Karate, welches er von Gichin Funakoshi erlernte, komponiert.

Aus dem Jujutsu entstammt ein großer Teil der Bewegungslehre, die Beweglichkeit und Ausweichen in den Vordergrund stellt. Entspannung und Karate als spirituelle Disziplin zu begreifen sind wichtige Punkte des Wado-ryu. <http://www.wado-ryu.jp/>

# **16.3. Weitere Stile**

#### **Hayashi-Ha-Shitoryu**

<http://www.shitoryu.de>

#### **Hon-Do-Ryu Karate**

<http://www.hon-do-ryu.de>

#### **JKF Goju-Kai**

<http://www.goju-Kai.de>

#### **Kyokushinkai (**極真会)

Kyokushinkai ist ein jüngerer Vollkontakt-Karate-Stil.

Masutatsu Oyama gründete diesen Stil 1955/1956 (andere Quelle: 1964) Er wurde durch seine spektakulären Demonstrationen bekannt, bei denen er unter anderem Bullen erschlug. Er entwickelte ein Vollkontakt-Wettkampfsystem, von dem verschiedene Wettkampf-Sportarten abgeleitet sind. Schwerpunkte des Trainings sind Kumite und Tameshiwari.

## **Shorinji Kempo Karate**

<http://www.shorinjikempo.or.jp>

#### **Uechi-Ryu-Karate-Do**

<http://www.uechi-ryu.de>

#### **Zen-Shorin-Ryu**

<http://www.zen-kampfkunst-krefeld.de>

# **17. Berühmte und bekannte Karateka**

# **17.1. Historisch**

- Sokon "Bushi" Matsumura (1798–1890)
- Yasutsune Itosu (1830–1914)
- Chojun Miyagi (1888–1952)
- Kanryo Higashionna
- Hironori O-tsuka (1892–1982; Wado-Ryu)
- Kenwa Mabuni (1890–1952; Shito-Ryu)
- Gichin Funakoshi (Shotokan/Shotokai)
- Choshin Chibana
- Masutatsu Ōyama (1923-1994) Gründer der Karate-Stilrichtung Kyokushin

# **17.2. Zeitgenössisch**

- Carlo Fugazza: italienischer Karate-Meister (\* 1951), Schüler von Hiroshi Shirai, erfolgreicher Kata-Spezialist, gewann in den 1970ern und 1980ern zahlreiche Wettkämpfe und ist auch in Deutschland als Lehrer aktiv.
- Hirokazu Kanazawa: japanischer Karateka, Schüler von Nakayama, Gründer der Shotokan Karate-do International, Gewinner zahlreicher internationaler Wettkämpfe, Autor mehrerer Referenzwerke über Kata und Kumite.
- Taiji Kase: japanischer Karate-Meister (\* 1929, † 24. November 2004), Schüler von Gichin Funakoshi, war einer der angesehensten Karateka weltweit.
- Michael Milon (\* 1972, † 2002): dreifacher französischer Kata-Weltmeister (1994, 1996, 2000) gestorben an Herzversagen.
- Jamal Measara (Malaysien): Shorin Ryu Seibukan Karate. Gründer der TOKO (Traditionelle Okinawa Karate Organisation / www.toko-germany.de) Autor zweier Fachbücher.
- Chuck Norris: amerikanischer Karate-Weltmeister im Mittelgewicht, danach Filmkarriere.
- Hiroshi Shirai: japanischer Karate-Meister (\* 1937), Schüler von Nishiyama und Kase, Wettkampferfolge in Kumite und Kata, Nationaltrainer in Italien, auch in Deutschland engagiert.
- Fritz Nöpel: 9.DAN Goju Ryu Karate (\* 1935), Schüler von Kisaki
- Jean-Claude Van Damme: belgischer Karateka, Europäischer Champion im Mittelgewicht, danach Filmkarriere.
- Gilbert Gruss (\* 1943): 9. DAN, mehrfacher Europa- und Weltmeister
- Hideo Ochi (\* 1940): 8. Dan Karate, Chiefinstruktor der JKA World Federation-Europe
- Kenji Kurosaki (\* 1930) japanischer Kampfkunstexperte, Mitbegründer des Kyokushin Karate (10. Dan)
- Shigeru Ōyama (\* 1935) japanischer Kampfkunstexperte, Begründer des Oyama Karate (10. Dan)
- Tadashi Nakamura (\* 1942) japanischer Kampfkunstexperte, Kyokushin-Meister (9. Dan)
- Dolph Lundgren (\* 1957): Kampfsportler, Schauspieler und Regisseur von Actionfilmen, Kyokushin-Meister (3. Dan)
- Sir Thomas Sean Connery (\* 1930) schottischer Schauspieler, Filmproduzent und Oscar-Preisträger, Kyokushin-Meister (2. Dan)
- Nelson Rolihlahla Mandela (\* 1918, † 2013) führender südafrikanischer Anti-Apartheid-Kämpfer und Politiker, 1994-1999 der erste schwarze Präsident von Südafrika, Kyokushin-Meister (8. Dan)
- Johannes Cornelius Bluming (\* 1933) ein niederländischer Meister der traditionellen japanischen Kampfkünste (Budo) und hoch graduiert im Bojutsu, Iaijutsu, Jōdō, Judo, Karate und Kendo, Kyokushin-Meister (10. Dan)
- Wladimir Wladimirowitsch Putin (\* 1952) ein russischer Politiker, Kyokushin-Meister (7. Dan)

# **18. Tradition und Sport**

Im traditionellen Karate gibt es keinen Wettkampf. Wettkämpfe, wie sie heute im Karate ausgetragen werden, sind eine Erfindung der Neuzeit und ein Tribut an den westlichen Sportgedanken, der auf Wettbewerb basiert. Gichin Funakoshi lehnte Wettkämpfe als dem Grundgedanken des Karate widersprechend prinzipiell ab. Im Laufe der Jahre "überzeugten" einige seiner Schüler ihn, Kumite als Trainingsform zuzulassen. Eine frühe, noch stark an das Kihon angelehnte Form des Kumite findet sich in "Karate-Do Kyohan", dem Standardwerk von Funakoshi.

Kumite - wie es die Sportler heute verstehen - ist eigentlich Shiai-Kumite (Wettkampf-Kumite). Damit Karate zum Sport werden konnte, wurden Regeln erstellt, die Verletzungen im Kampf verhindern sollen. Die Kritik an der Versportlichung beruht auf dem Gegensatz des Wirksamen und des Erlaubten. Während die erlaubten Stöße und Schläge von einem trainierten Karateka ohne Schäden gut verkraftet werden können, sind die wirksamen Techniken gegen Vitalpunkte verboten. Das Stoppen der Angriffe vor dem Zielpunkt reicht erfahrungsgemäß nicht aus, da im Wettkampf auch heute noch trotz des Regelwerks Verletzungen entstehen.

Karate dient nicht hauptsächlich der Selbstverteidigung. Das Karate-Training eröffnet den Übenden zwar einen Weg der Selbstverteidigung und Selbstbehauptung, jedoch geht es im Karate-Do primär um Charakterbildung - Selbstverteidigung ist ein Nebenprodukt. Zur Abgrenzung des 'Weges des Karate' (Karate-Do) von der reinen Anwendung der Karatetechniken, kann man in zweiterem Fall von 'Karate-Jutsu' sprechen.
# **19. Kritik am Karate**

Es gibt gegenüber dem Karate und den Karateka vielerlei Vorbehalte und Vorurteile. Dieses Kapitel möchte diese Vorverurteilungen sammeln, erklären und soweit möglich auflösen.

# **20. Festigung eines rückständigen Gesellschaftsmodells?**

In den traditionellen japanischen Kampfkünsten herrscht eine strikte vertikale Hierarchie. Diese Ordnung findet sich auch in vielen anderen Bereichen der ostasiatischen Kulturen und gründet sich auf der konfuzianischen "Harmonie des Universums". Das gesellschaftliche Zusammenleben ist demnach geprägt von Pflichten und Tugenden, die im Budo hochgehalten werden, und von den Beziehungen zwischen Oberen (Lehrer) und Unteren (Schüler). Der Lehrer vermittelt dem Schüler sein Wissen und erwartet im Gegenzug dessen Loyalität. Der Schüler schenkt dem Lehrer seine Loyalität und erhält im Gegenzug Zugang zu dessen Wissen. Grundlage für diese Symbiose ist das gegenseitige Vertrauen und Respekt, ohne dass keine Schüler-Lehrer-Beziehung möglich ist. Der Stellenwert, den ein Lehrer innehat, ist an diesem Sprichwort abzulesen:

Eine Mutter ist so gut wie zehn Väter. Ein Lehrer ist so gut wie zehn Mütter.

Die japanische Tradition Söhne zu adoptieren ging mit der Pflege der Familien-Kampfkunst, die vom Vater an den Sohn weitergegeben wird, Hand in Hand.

Budo lernt man nicht auf intellektuelle Weise, sondern allein durch Übung. Da der Anfänger Sinn und Zweck der Übungen nicht erkennen kann, ist er seinem Lehrer völlig ausgeliefert.

Alle diese Tatsachen haben eine Kultur geschaffen und zementiert, die dem westlichen Denken gelegentlich als rückständig erscheinen kann.

Sind nun also die Schüler die "Untergebenen" oder sogar die "Untertanen" des Lehrers? Letztlich führen die Überlegungen zu folgender Kernfrage: Was ist die Quelle der Autorität des Lehrers? Wodurch gewinnt er Macht über mich? Die Antwort ist verblüffend einfach. Autorität wird einem Lehrer von dessen Schülern geschenkt. Niemand kann Autorität erzwingen. Ich bin frei in meiner Wahl des Lehrers und der Lehrer muss sich meine Loyalität verdienen. Ich adele meinen Lehrer allein durch meine freie Wahl, indem ich immer wieder zu ihm komme und an seinem Unterricht teilnehme. Diese "Abstimmung mit den Füßen" übertrifft an Gerechtigkeit jede parlamentarische Demokratie, die nur alle paar Jahre zur Urne ruft und den Gewählten in der Zwischenzeit sehr freie Hand läßt.

### **20.1. Personenkult**

Dass der Lehrer sich durch nichts anderes auszeichnet, als das er früher mit dem Training begann, läßt sich auch an dem japanischen Wort "Sensei" ablesen, denn es bedeutet nichts anderes als: Jemand, der vorher geboren ist.

Jede darüber hinaus gehende Verehrung eines Lehrers ist eine private Angelegenheit und nicht Bestandteil des Budo- oder Karatetrainings. Die Verneigung vor einem Bild des Lehrers hat keine religiöse Signifikanz und stellt lediglich eine asiatische Form der Höflichkeitsund Respektsbekundung dar.

Es ist leicht nachvollziehbar, dass Einzelne, die dem Karatetraining und ihrem Lehrer sehr viel verdanken, ihren Lehrer überhöhen. Wo sich diese Zuneigung in Höflichkeit und Respekt äußert, ist sie auch gerne gesehen. Doch müssen die gläubigen Anhänger sich vor Selbsttäuschung hüten, sobald sie ihren Lehrer zu etwas machen wollen, das mehr als ein Mensch ist.

Dort wo ein Lehrer seine Anhänger aus Mangel an Tugend ausnutzt und dort wo ein Schüler seine Kunst zu einem Kult erhebt, wurde der rechte Weg verlassen.

# **21. Ein kleiner Sprachkurs**

### **21.1. Vorbemerkungen**

Karate hat seine eigene Fachsprache, die Uneingeweihte unangemessen beeindruckt und zum Teil auch verwirrt. Manchmal gibt es mehrere Begriffe für scheinbar dasselbe. Manchmal gibt es gleiche Begriffe für scheinbar Verschiedenes. Bei der Benennung der Karate-Techniken muss man sich bewusst machen, dass der japanische Name einer Technik in der Regel keine besonderen Ausführungsdetails vorschreibt. Zum Beispiel bedeutet *Mae-Geri* nicht anderes als *Tritt nach vorn*. Jeder Japaner versteht dies so. Erst im Karate-Training wird mit Mae-Geri eine ganz spezifische Ausführungsform gemeint, die sich von Trainer zu Trainer, von Stil zu Stil, von Land zu Land geringfügig unterscheiden kann. Begriffe können der Einfachheit halber verkürzt werden. Begriffe können beliebig mit allgemeinen Richtungsangaben erweitert werden (soto/uchi/migi/hidari, außen/innen/rechts/links).

### **21.1.1. Aussprache**

Einige Silben weichen in ihrer Aussprache von der deutschen Sprache leicht ab:

- **CH**: wird *tsch* gesprochen, wie in "Tschüss".
- **EI**: wird als langes *e* gesprochen, wie in "See".
- **J**: wird wie *dsch* gesprochen, ähnlich wie in "Dschungel".
- **R**: Das r wird in allen Silben als "einschlägiges Zungen-r" gesprochen, und hört sich an, wie eine Mischung aus R und L.
- **S**: immer stimmlos (scharfes *s*), kommt im Deutschen nicht als Anlaut vor. Ähnlich wie in Straße.
- **SH**: entspricht dem deutschen *sch* .
- **U**: klingt weniger voll und tief, eher wie eine Mischung aus *u* und *ü*.
- **Y**: entspricht dem deutschen *j*, wie in "jeder".
- **Z**: stimmhaftes *s*, wie in Suppe.

Mit Makron (Überstrich) versehene Vokale *ō* und *ū* werden lang ausgesprochen (wie in "Boot" und "Schuh").

### **21.1.2. Unregelmäßigkeiten**

Viele der hier vorgestellten Vokabeln kommen auch in Wortzusammensetzungen vor. Dabei sind einige Regeln zu beachten, was Aussprache<sup>[1](#page-76-0)</sup> und Transskription<sup>[2](#page-76-1)</sup> angeht.

<span id="page-76-0"></span><sup>1</sup> <http://de.wikibooks.org/wiki/Aussprache>

<span id="page-76-1"></span><sup>2</sup> <http://de.wikibooks.org/wiki/Transskription>

### **Stimmhafte Konsonanten**

Steht eine mit Konsonanten beginnende Silbe nicht alleine, sondern beispielsweise an zweiter Stelle, so wird häufig ein stimmloser (harter) Konsonant in der Aussprache und Umschrift zu einem stimmhaften (weichen). (ch/sh*→*j, k*→*g, h*→*b/p, s*→*z, t*→*d)

### **Beispiele**

- 十字 (*jūji*) + 絞め (*shime*) = *jūjijime*
- 肩 (*kata*) + 車 (*kuruma*) = *kataguruma*

### **tsu**

Steht ein japanisches Zeichen, dessen Lesung auf dem Laut *tsu* (つ) endet, in zusammengesetzten Worten vor einem anderen mit Konsonanten beginnenden Zeichen, so wird das *tsu* im zusammengesetzten Wort als gespannter Laut, ähnlich einem Doppelkonsonanten im Deutschen gesprochen

### **Beispiel** 鉄騎: 鉄 *tetsu* (てつ) - *eisern*; 騎 *ki* (き) - *Reiter* = *tekki* (てっき)

### **n/m**

Der Endlaut *-n* kann auch als *-m* gesprochen und transskribiert auftreten. Besonders häufig ist dies der Fall, wenn er bei zusammengesetzten Wörtern auf den Laut *-b-* bzw. *-p-* trifft. In der lateinischen Umschrift werden diese Fälle jedoch hier unter *n* statt *m* alphabetisch einsortiert, was zu scheinbaren Inkonsistenzen bei der Sortierung führt.

### **Beispiel**

本部: 本 *hon* (ほん) - Basis; 部 *bu* (ぶ) - Abteilung = *hombu* (ほんぶ)

Dieses Kapitel dient als Auffangbecken für alle Informationen, die in keinem anderen Kapitel untergekommen sind.

# **22. Bibliographie**

### **22.1. Deutschsprachige Bücher**

- Albrecht Pflüger : *Karate*, Falken Verlag, 2000, 3806802270 (Verlag aufgelöst)[http://](http://www.randomhouse.de/falken/) [www.randomhouse.de/falken/](http://www.randomhouse.de/falken/)
	- *27 Shotokan Katas*, Dokan Verlag 2003 Karate Katas für Prüfungen und Wettkämpfe

*Kumite*, Dokan Verlag 2004 - Karate Partner Kampfübungen für Prüfungen, Wettkämpfe und Selbstverteidigung

*Karate 1*, Dokan Verlag 2004 - Einführung und Grundtechniken

*Karate 2*, Dokan Verlag 2004 - Kombinationstechniken - Katas

• Masatoshi Nakayama: *Karate perfekt* Falken Verlag

8-bändige Reihe (Einführung, Grundtechniken, Kata, Kumite). Die amerikanische Ausgabe *Best Karate* hat elf Bände.

• Michael Schölz: "Bassai Dai" Die Festung erobern, Agil-Verlag, 2005, 3939140007

Kata ist, so Schölz, eine sehr lebendige Ausdrucksform mit vielfältigen Wesenszügen, deren Komplexität nur durch intensivem Studium begegnet werden kann. Dabei ist dieses Buch eine ausgezeichnete Stütze. Bevor die Technik der Kata verdeutlicht wird, werden zuerst die geschichtlichen Hintergründe wie z. B. der Name der Kata und dessen Schreibweise, die Geschichte der Kata, die auch den Weg von China nach Japan beinhaltet, eingegangen. Dabei werden auch die Bassai-Varianten anderer Stile gestreift und Persönlichkeiten erwähnt, die mit der Entwicklung der Kata eng verbunden sind. So können einige Gründe ermittelt werden, die zu der Veränderung von der alten Passai zur heutigen Shotokan-Variante Bassai Dai führten.

## **22.2. Fremdsprachige Bücher**

• Hirokazu Kanazawa: *Karate Fighting Techniques: The Complete Kumite* Kodansha International, 2004, 4770028725

# **22.3. Goju Ryu Bücher**

• Motoo Yamakura, Goju Ryu Karate Do Volume 1 Fundamentals for traditional Practionioners, 1989, G.K.K. Publishing

- N. Gosei Yamaguchi, The Fundamentals of Goju Ryu Karate, 1972
- N. Gosei Yamaguchi, Goju Ryu Karate Do II, 1974, First Goju-Kai Printing
- Goshi Yamaguchi,Goju Ryu Karate a visual guide to kumite techniques, 1993
- Sebej, Frantisek; Goju Ryu Karate für Einsteiger, Sportverlag Berlin, 1989
- Gsodam, Friedrich, Goju Ryu Karatedo Geschichte, Weg und Ziel, Eigenverlag, Linz 1990
- Espeloer, Heckhuis, Nehm, Goju-Ryu Karate-Do Grundlagen, Wettkampf, Eigenverlag 1997
- Toguchi, Seikichi: Okinawan Goju-Ryu, Ohara Publications, Inc. Burbank, California, 1977
- Toguchi, Seikichi: Okinawan Goju-Ryu II, Ohara Publications, California, 2001
- Yamaguchi, Gogen: Goju Ryu Karate Do Kyohan, Limited Version 1349, Master Publication 1999
- Yamaguchi, Gogen: *The Fundamentals of Goju-Ryu Karate*, Amerika 1977
- Warrener, Don: Traditional Goju-ryu Karate, Masters Publication 1982

# **23. Weblinks**

Karate allgemein

<http://www.wkf.net/> World Karate Federation

<http://www.karate-dkv.de/> Homepage des Deutschen Karate Verbands e.V.

Goju Ryu

<http://www.egkf.net/> EUROPEAN GOJU RYU KARATE DO FEDERATION

<http://www.karate-gkd.de/> Deutscher Goju Ryu Bund

<http://www.karate-buch.com/> Espeloer, Heckhuis, Nehm, Goju-Ryu Karate-Do – Grundlagen, Wettkampf, Eigenverlag 1997

Shotokan

<http://www.deutscher-jka-karate-bund.de/>

<http://www.karate-dkv.de/>

<http://www.skid.de/>

<http://www.karate-do.de/> Theoretische Grundlagen zum Shotokan Karate-Do

<http://karate.zeitformat.de/> Shotokan Karate und Kampfkunst

# **24. Newsgroups**

- $\bullet\,$ rec.martial-arts.moderated Moderierte englischsprachige Usenet-Gruppe.
- <http://www.de-rec-sport-budo.de/budo-faq.html> FAQ der usenet-Gruppe de.rec.sport.budo

# **25. Foren**

- <http://www.karate-news.de/> Karate-Community
- <http://www.kampfkunst-board.info/> Kampfkunstboard
- <http://www.kampfkunstforum.de/> Kampfkunstforum

# **26. Autoren**

#### **Edits User**

- 2 Bücherfresser
- 20 Dirk Huenniger<sup>2</sup>
- 4 Ff0001 bandi $t^3$
- 4 Heuler064
- 2 Jelo $75^5$
- 2 Juetho $^6$
- 2 Klaus Eifert<sup>7</sup>
- 1 MichaelFrey8
- 1 Nijdam9
- 2 Sundance Raphael
- $\,$  The<br>Packer  $\!11}$
- 39 Trailer
- 1 Transporter $^{13}$
- 55 WikiStefan $^{14}$

[http://de.wikibooks.org/wiki/Benutzer:Dirk\\_Huenniger](http://de.wikibooks.org/wiki/Benutzer:Dirk_Huenniger)

<http://de.wikibooks.org/wiki/Benutzer:Trailer>

<http://de.wikibooks.org/wiki/Benutzer:B%25C3%25BCcherfresser>

[http://de.wikibooks.org/wiki/Benutzer:Ff0001\\_bandit](http://de.wikibooks.org/wiki/Benutzer:Ff0001_bandit)

<http://de.wikibooks.org/wiki/Benutzer:Heuler06>

<http://de.wikibooks.org/wiki/Benutzer:Jelo75>

<http://de.wikibooks.org/wiki/Benutzer:Juetho>

[http://de.wikibooks.org/wiki/Benutzer:Klaus\\_Eifert](http://de.wikibooks.org/wiki/Benutzer:Klaus_Eifert)

<http://de.wikibooks.org/wiki/Benutzer:MichaelFrey>

<http://de.wikibooks.org/wiki/Benutzer:Nijdam>

[http://de.wikibooks.org/wiki/Benutzer:Sundance\\_Raphael](http://de.wikibooks.org/wiki/Benutzer:Sundance_Raphael)

<http://de.wikibooks.org/wiki/Benutzer:ThePacker>

<http://de.wikibooks.org/wiki/Benutzer:Transporter>

<http://de.wikibooks.org/wiki/Benutzer:WikiStefan>

# **Abbildungsverzeichnis**

- GFDL: Gnu Free Documentation License. <http://www.gnu.org/licenses/fdl.html>
- cc-by-sa-3.0: Creative Commons Attribution ShareAlike 3.0 License. [http://](http://creativecommons.org/licenses/by-sa/3.0/) [creativecommons.org/licenses/by-sa/3.0/](http://creativecommons.org/licenses/by-sa/3.0/)
- cc-by-sa-2.5: Creative Commons Attribution ShareAlike 2.5 License. [http://](http://creativecommons.org/licenses/by-sa/2.5/) [creativecommons.org/licenses/by-sa/2.5/](http://creativecommons.org/licenses/by-sa/2.5/)
- cc-by-sa-2.0: Creative Commons Attribution ShareAlike 2.0 License. [http://](http://creativecommons.org/licenses/by-sa/2.0/) [creativecommons.org/licenses/by-sa/2.0/](http://creativecommons.org/licenses/by-sa/2.0/)
- cc-by-sa-1.0: Creative Commons Attribution ShareAlike 1.0 License. [http://](http://creativecommons.org/licenses/by-sa/1.0/) [creativecommons.org/licenses/by-sa/1.0/](http://creativecommons.org/licenses/by-sa/1.0/)
- cc-by-2.0: Creative Commons Attribution 2.0 License. [http://creativecommons.](http://creativecommons.org/licenses/by/2.0/) [org/licenses/by/2.0/](http://creativecommons.org/licenses/by/2.0/)
- cc-by-2.0: Creative Commons Attribution 2.0 License. [http://creativecommons.](http://creativecommons.org/licenses/by/2.0/deed.en) [org/licenses/by/2.0/deed.en](http://creativecommons.org/licenses/by/2.0/deed.en)
- cc-by-2.5: Creative Commons Attribution 2.5 License. [http://creativecommons.](http://creativecommons.org/licenses/by/2.5/deed.en) [org/licenses/by/2.5/deed.en](http://creativecommons.org/licenses/by/2.5/deed.en)
- cc-by-3.0: Creative Commons Attribution 3.0 License. [http://creativecommons.](http://creativecommons.org/licenses/by/3.0/deed.en) [org/licenses/by/3.0/deed.en](http://creativecommons.org/licenses/by/3.0/deed.en)
- GPL: GNU General Public License. <http://www.gnu.org/licenses/gpl-2.0.txt>
- LGPL: GNU Lesser General Public License. [http://www.gnu.org/licenses/lgpl.](http://www.gnu.org/licenses/lgpl.html) [html](http://www.gnu.org/licenses/lgpl.html)
- PD: This image is in the public domain.
- ATTR: The copyright holder of this file allows anyone to use it for any purpose, provided that the copyright holder is properly attributed. Redistribution, derivative work, commercial use, and all other use is permitted.
- EURO: This is the common (reverse) face of a euro coin. The copyright on the design of the common face of the euro coins belongs to the European Commission. Authorised is reproduction in a format without relief (drawings, paintings, films) provided they are not detrimental to the image of the euro.
- LFK: Lizenz Freie Kunst. <http://artlibre.org/licence/lal/de>
- CFR: Copyright free use.

• EPL: Eclipse Public License. [http://www.eclipse.org/org/documents/epl-v10.](http://www.eclipse.org/org/documents/epl-v10.php) [php](http://www.eclipse.org/org/documents/epl-v10.php)

Copies of the GPL, the LGPL as well as a GFDL are included in chapter Licenses<sup>[15](#page-89-0)</sup>. Please note that images in the public domain do not require attribution. You may click on the image numbers in the following table to open the webpage of the images in your webbrower.

<span id="page-89-0"></span><sup>15</sup> Kapitel [27](#page-92-0) auf Seite [89](#page-92-0)

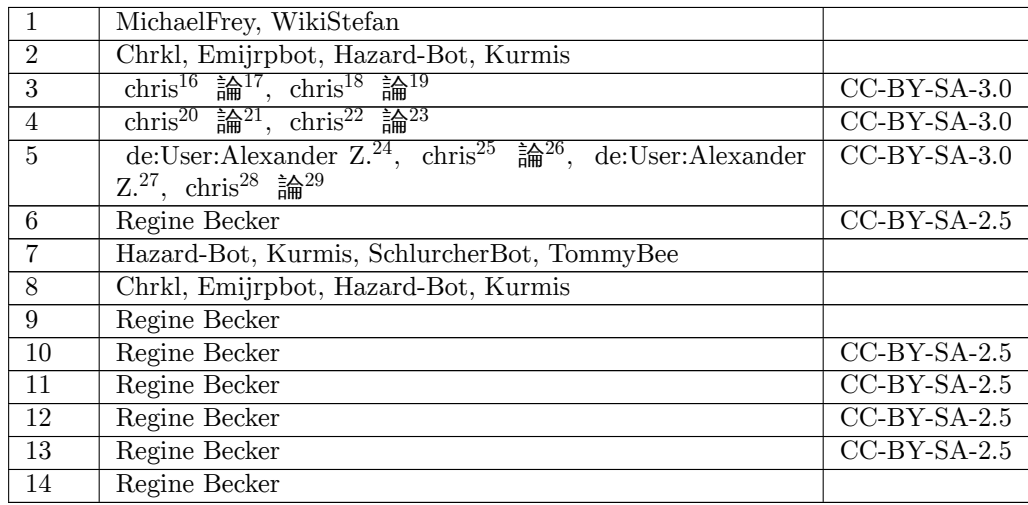

[http:////commons.wikimedia.org/wiki/User\\_talk:Chrkl](http:////commons.wikimedia.org/wiki/User_talk:Chrkl)

- <http:////commons.wikimedia.org/wiki/User:Chrkl>
- [http:////commons.wikimedia.org/wiki/User\\_talk:Chrkl](http:////commons.wikimedia.org/wiki/User_talk:Chrkl)
- <http:///wiki/User:Chrkl>
- [http:///wiki/User\\_talk:Chrkl](http:///wiki/User_talk:Chrkl)
- [http:////de.wikipedia.org/wiki/User:Alexander\\_Z.](http:////de.wikipedia.org/wiki/User:Alexander_Z.)
- <http:////commons.wikimedia.org/wiki/User:Chrkl>
- [http:////commons.wikimedia.org/wiki/User\\_talk:Chrkl](http:////commons.wikimedia.org/wiki/User_talk:Chrkl)
- [http:////de.wikipedia.org/wiki/User:Alexander\\_Z.](http:////de.wikipedia.org/wiki/User:Alexander_Z.)
- <http:///wiki/User:Chrkl>
- [http:///wiki/User\\_talk:Chrkl](http:///wiki/User_talk:Chrkl)

<http:////commons.wikimedia.org/wiki/User:Chrkl>

<http:///wiki/User:Chrkl>

[http:///wiki/User\\_talk:Chrkl](http:///wiki/User_talk:Chrkl)

# <span id="page-92-0"></span>**27. Licenses**

### **27.1. GNU GENERAL PUBLIC LICENSE**

Version 3, 29 June 2007

Copyright  $\odot$  2007 Free Software Foundation, Inc. <http://fsf.org/>

Everyone is permitted to copy and distribute verbatim copies of this license document, but changing it is not allowed. Preamble

The GNU General Public License is a free, copyleft license for software and other kinds of works.

The licenses for most software and other practical works are designed<br>to take away your freedom to share and change the works. By contrast, the GNU General Public License is intended to guarantee your<br>freedom to share and pping and to any other work to

When we speak of free software, we are referring to freedom, not price.<br>Our General Public Licenses are designed to make sure that you have<br>the freedom to distribute copies of free software (and charge for them<br>if you wish it, that you can change the software or use pieces of it in new free programs, and that you know you can do these things.

To protect your rights, we need to prevent others from denying you<br>these rights or asking you to surrender the rights. Therefore, you have<br>certain responsibilities if you distribute copies of the software, or if you<br>modif

For example, if you distribute copies of such a program, whether gratisty or a fee, you must pass on to the recipients the same freedoms that you received. You must make sure that they, too, receive or can get the source their rights.

Developers that use the GNU GPL protect your rights with two steps: (1) assert copyright on the software, and (2) offer you this License giving you legal permission to copy, distribute and/or modify it.

For the developers' and authors' protection, the GPL clearly explains<br>that there is no warranty for this free software. For both users' and<br>authors' sake, the GPL requires that modified versions be marked as<br>authors' sake

Some devies are designed to deny users access to install or run mo-<br>diffed versions of the software inside them, although the manufacture<br>can do so. This is fundamentally incompatible with the aim of protec-<br>ting users' f

Finally, every program is threatened constantly by software patents.<br>States should not allow patents to restrict development and use of soft-<br>avave on general-purpose computers, but in those that do, we wish to<br>avoid the

The precise terms and conditions for copying, distribution and modion follow. TERMS AND CONDITIONS 0. Definition

"This License" refers to version 3 of the GNU General Public License.

"Copyright" also means copyright-like laws that apply to other kinds of works, such as semiconductor masks.

"The Program" refers to any copyrightable work licensed under this Li-cense. Each licensee is addressed as "you". "Licensees" and "recipients" may be individuals or organizations.

To "modify" a work means to copy from or adapt all or part of the work in a fashion requiring copyright permission, other than the making of an exact copy. The resulting work is called a "modified version" of the earlier work or a work "based on" the earlier work.

d work" means either the unmodified Program or a work base coverea w<br>ed on the Pr

To "propagate" a work means to do anything with it that, without performing<br>imission, would make you directly or secondarily liable for infringement<br>under applicable copyrigial law, except executing it on a computer or<br>mo

To "convey" a work means any kind of propagation that enables other parties to make or receive copies. Mere interaction with a user through a computer network, with no transfer of a copy, is not conveying.

An interactive user interface displays "Appropriate Legal Notices" to<br>the extent that it includes a convenient and prominently visible feature<br>that (1) displays an appropriate copyright notice, and (2) tells the user<br>that

The "source code" for a work means the preferred form of the work for making modifications to it. "Object code" means any non-source form of a work.

rd Interface" means an interface that either is an official standard defined by a recognized standards body, or, in the case of interfaces specified for a particular programming language, one that is widely used among developers working in that language.

The "System Libraries" of an executable work include anything, other than the work as a whole, that (a) is included in the normal form of packaging a Major Component, but which is not part of that Major Component, and (b)

onding Source" for a work in object code form means all the source code needed to generate, install, and (for an executable work) run the object code and to modify the work, including scripts to control those activities. However, it does not include the work's System<br>Libraries, or general-purpose tools or generally available free programs<br>which are used unmodified in performing those activities but which are<br>not

The Corresponding Source need not include anything that users can regenerate automatically from other parts of the Corresponding Source.

The Corresponding Source for a work in source code form is that same The Corresponding Sour<br>reals . 2. Basic Bermissio

All rights granted under this License are granted for the term of copy<br>right on the Program, and are irrevocable provided the stated conditions<br>are met. This License explicitly affirms your unlimited permission<br>to run the constitutes a covered work. This License acknowledges your rights of fair use or other equivalent, as provided by copyright law.

You may make, run and propagate covered works that you do not convey, without conditions so long as your license otherwise remains in force. You may convey covered works to others for the sole purpose of having them make with facilities for running those works, provided that you comply with<br>the trems of this License in conveying all material for which you do not<br>ocotrol copyright. Those thus making or running the covered works for<br>you mus

Conveying under any other circumstances is permitted solely under the conditions stated below. Sublicensing is not allowed; section 10 makes it unnecessary. 3. Protecting Users' Legal Rights From Anti-Circumvention Law.

No covered work shall be deemed part of an effective technological measure under any applicable law fulfilling obligations under article 11 of the WIPO copyright treaty adopted on 20 December 1996, or similar laws prohibiting or restricting circumvention of such measures.

When you convey a covered work, you waive any legal power to forbid<br>circumvention of technological measures to the extent such circum-<br>vention is effected by exercising rights under this License with respect<br>vention is ef work's users, your or third parties' legal rights to forbid circumvention of technological measures. 4. Conveying Verbatim Copies.

You may convey verbatim copies of the Program's source code as you<br>receive it, in any medium, provided that you conspicuously and appropriately publish on each copy an appropriate copyright notice; keep intate all notices

You may charge any price or no price for each copy that you con-vey, and you may offer support or warranty protection for a fee. 5. Conveying Modified Source Versions.

You may convey a work based on the Program, or the modifications to produce it from the Program, in the form of source code under the terms of section 4, provided that you also meet all of these conditions:

\* a) The work must carry prominent notices stating that you modified<br>it, and giving a relevant date. \* b) The work must carry prominent<br>notices stating that it is released under this License and any conditions<br>added under work, as a whole, under this License to anyone who comes into possession of a copy. This License will therefore apply, along with any<br>applicable section 7 additional terms, to the whole of the work, and<br>all its parts, reg

A compilation of a covered work with other separate and independent works, which are not by their nature extensions of the covered work, and which are not combined with it such as to form a larger porgram,<br>in or on a volume of a storage or distribution medium, is called an<br>"aggregate" if the compilation and its resulting copyright are not use<br>to limit the

You may convey a covered work in object code form under the terms of sections 4 and 5, provided that you also convey the machine-readable Corresponding Source under the terms of this License, in one of these ways:

\* a) Convey the object code in, or embodied in, a physical product (in a and the discussion product (in correction of the correction of solve the correction of solve the sponding solve that the sponding form for software

object code is a network server, the Corresponding Source may be on a<br>different server (operated by you or a third party) that supports equi-<br>networked by source different copying facilities, provided you maintain clear di gardless of what server hosts the Corresponding Source, you remain obligated to ensure that it is available for as long as needed to satis-fy these requirements. \* e) Convey the object code using peer-to-peer transmission, provided you inform other peers where the object code and Corresponding Source of the work are being offered to the general public at no charge under subsection 6d.

A separable portion of the object code, whose ded from the Corresponding Source as a System ded from the Corresponding Source as a System Library, need not be included in conveying the object code work.

A "User Product" is either (1) a "consumer product", which m tangible personal property which is normally used for personal, family<br>or household purposes, or  $(2)$  anything designed or sold for incorpora-<br>tion into a dwelling. In determining whether a product is a consumer<br>product, particular product received by a particular user, "normally used" re-fers to a typical or common use of that class of product, regardless of the status of the particular user or of the way in which the particular user actually uses, or expects or is expected to use, the product. A product as product is a consumer product regardless of whether the product has u

"Installation Information" for a User Product means any methods, procedures, authorization keys, or other information required to in and execute modified versions of a covered work in that User Product from a modified version of its Corresponding Source. The information must suffice to ensure that the continued functioning of the modified object code is in no case prevented or interfered with solely because modification has been made.

If you convey an object code work under this section in, or with, or specifically for use in, a User Product, and the conveying occurs as part of a transaction in which the right of possession and use of the User Product is transferred to the recipient in perpetuity or for a fixed term<br>calculation (regardless of how the transaction is characterized), the Corresponding<br>Source conveyed under this section must be accompanied by the I

The requirement to provide Installation Information does not include a requirement to continue to provide support service, warranty, or up-<br>dates for a work that has been modified or installed by the recipient, on<br>the User Product in which it has been modified or installed. Access<br>to a net

nding Source conveyed, and Installation Information pr ded, in accord with this section must be in a format that is publicly<br>documented (and with an implementation available to the public in<br>source code form), and must require no special password or key for<br>unpacking, reading

"Additional permissions" are terms that supplement the terms of this License by making exceptions from one or more of its conditions. Ad-ditional permissions that are applicable to the entire Program shall be treated as though they were included in this License, to the extent that they are valid under applicable law. If additional permissions apply only to part of the Program, that part may be used separately under those permissions, but the entire Program remains governed by this License with

When you convey a copy of a covered work, you may at your option remove any additional permissions from that copy, or from any part<br>of it. (Additional permissions may be written to require their own re-<br>moval in certain cases when you modify the work.) You may place<br>additional permissi

Notwithstanding any other provision of this License, for material you add to a covered work, you may (if authorized by the copyright holders of that material) supplement the terms of this License with terms:

a) Disclaiming warranty or limiting liability differently from the sections 15 and 16 of this License: or  $*$  b) Bequiring terms of sections 15 and 16 of this License; or \* b) Requiring pre-servation of specified reasonable legal notices or author attributions in that material or in the Appropriate Legal Notices displayed by works containing it; or \* c) Prohibiting misrepresentation of the origin of that material, or requiring that modified versions of such material be marked in reasonable ways as different from the original version; or all<br>antical conductions of the material, or \* e) Declining to grad plust<br>of the material, or \* e) Declining to grant rigins under trademark<br>law for use and authors.

All other non-permissive additional terms are considered "further restrictions" within the meaning of section 10. If the Program as your<br>received it, or any part of it, contains a notice stating that it is governed<br>by thi relicensing or conveying.

If you add terms to a covered work in accord with this section, you must place, in the relevant source files, a statement of the additional terms that apply to those files, or a notice indicating where to find the applicable terms.

Additional terms, permissive or non-permissive, may be stated in the form of a separately written license, or stated as exceptions; the above requirements apply either way. 8. Termination.

You may not propagate or modify a covered work except as expressly<br>provided under this License. Any attempt otherwise to propagate or<br>modify it is void, and will automatically terminate your rights under<br>this License (incl paragraph of section 11)

However, if you cease all violation of this License, then your licenties from a particular convright holder is reinstated (a) provisionally  $\bar{v}$ from a particular copyright holder is reinstated (a) provisionally, un-less and until the copyright holder explicitly and finally terminates your license, and (b) permanently, if the copyright holder fails to no-tify you of the violation by some reasonable means prior to 60 days after the cessation.

Moreover, your license from a particular copyright holder is reinstated<br>permanently if the copyright holder notifies you of the violation by<br>ormer reasonable means, this is the first time you have received notice<br>of viola

Termination of your rights under this section does not terminate the<br>licenses of parties who have received copies or rights from you under<br>this License. If your rights have been terminated and not permanently<br>reinstated, y

You are not required to accept this License in order to receive or run<br>a copy of the Program. Ancillary propagation of a covered work occurring solely as a consequence of using peer-to-peer transmission to<br>receive a copy

Each time you convey a covered work, the recipient automatically recives a license from the original licensors, to run, modify and propagate that work, subject to this License. You are not responsible for enforcing compli

An "entity transaction" is a transaction transferring control of an organization, or substantially all assets of one, or subdividing an organization, or merging organizations. If propagation of a covered work results from an entity transaction, each party to that transaction whereviews a co the party's predecessor in interest had or could give under the previous paragraph, plus a right to possession of the Corresponding Source of the work from the predecessor in interest, if the predecessor has it or can get it with reasonable efforts.

You may not impose any further restrictions on the exercise of the rights granted or affirmed under this License. For example, you may not impose a license fee, royalty, or other charge for exercise of rights<br>granted under this License, and you may not initiate litigation (in<br>cluding a cross-claim or counterclaim in a lawsuit) alleging that any<br>atter cla

A "contributor" is a copyright holder who authorizes use under this License of the Program or a work on which the Program is based. The work thus licensed is called the contributor's "contributor version".

 $\Lambda$  contributor's "essential patent claims" are all patent claims own<br>controlled by the contributor, whether already acquired or here<br>affective controlled by the would be infringed by some manner, permitted by<br>this Licen

Each contributor grants you a non-exclusive, worldwide, royalty-free patent license under the contributor's essential patent claims, to make use, sell, offer for sale, import and otherwise run, modify and propagate the contents of its contributor version.

In the following three paragraphs, a "patent license" is any express<br>geneement or commitment, however denominated, not to enforce a pa-<br>tent (such as an express permission to practice a patent or covenant<br>not to sue for p to a party means to make such an agreement or commitment not to enforce a patent against the party.

If you convey a covered work, knowingly relying on a patent license, and the Corresponding Source of the work is not available for anyone to copy, free of charge and under the terms of this License, through a publicly available network server or other readily accessible means, then<br>you must either (1) cause the Corresponding Source to be so available<br>or (2) arrange to deprive yourself of the benefit of the patent license for<br> $\alpha$ 

If, pursuant to or in connection with a single transaction or arrange ment, you convey, or propagate by procuring conveyance of, a coverection of the control of the particle processes to some of the particle increase to c based on it.

A patent license is "discriminatory" if it does not include within the<br>scope of its coverage, prohibits the exercise of, or is conditioned on the<br>non-exercise of one or more of the rights that are specifically granted<br>und party to an arrangement with a third party that is in the busines<br>gord of distributing software, under which you make payment to the third<br>party based on the extent of your activity of conveying the work, and<br>more which t

Nothing in this License shall be construed as excluding or limiting any implied license or other defenses to infringement that may otherwise be available to you under applicable patent law. 12. No Surrender of implied licens<br>Others' Fr

ditions are imposed on you (whether by court order, agreement or otherwise) that contradict the conditions of this License, they do<br>not excuse you from the conditions of this License. If you cannot convey<br> $w$  a covered work so as to satisfy simultaneously your obligations<br>welen the conveying the Program. 13. Use with the GNU Affero General Public License.

Notwithstanding any other provision of this License, you have permission to link or combine any covered work with a work licensed under<br>bision 3 of the GNU Affero General Public License into a single complision<br>divided bi tion 13, concerning interaction through a network will apply to the combination as such. 14. Revised Versions of this License.

The Free Software Foundation may publish revised and/or new versions of the GNU General Public License from time to time. Such new versions will be similar in spirit to the present version, but may differ in detail to addr

Each version is given a distinguishing version number. If the Program<br>specifies that a certain numbered version of the GNU General Public<br>License "or any later version" applies to it, you have the option of following<br>the t of any later version published by the Free Software Foundation. If the Program does not specify a version number of the GNU General Pu-blic License, you may choose any version ever published by the Free Software Foundation.

If the Program specifies that a proxy can decide which future versions of the GNU General Public License can be used, that proxy's public statement of acceptance of a version permanently authorizes you to choose that version for the Program.

Later license versions may give you additional or different permissions. However, no additional obligations are imposed on any author of operight holder as a result of your choosing to follow a later version. 15. Disclaim

THERE IS NO WARRANTY FOR THE PROGRAM, TO THE<br>EXTENT PERMITTED BY APPLICABLE LAW. EXCEPT WHEN<br>DERE MAD/OR OTHER PARTING THE COPYRIGHT HOLDERS AND/OR OTHER PARTIES PROVIDE THE PROGRAM<br>PRESSED OR IMPLIED, INCLUDING, BUT NOT L THE IMPLIED WARRANTIES OF MERCHANTABILITY AND FITNESS FOR A PARTICULAR PURPOSE. THE ENTIRE RISK AS TO THE QUALITY AND PERFORMANCE OF THE PRO-GRAM IS WITH YOU. SHOULD THE PROGRAM PROVE DE-ECTIVE, YOU ASSUME THE COST OF ALL NECESSARY SER-<br>FECTIVE, YOU ASSUME THE COST OF ALL NECESSARY SER-<br>VICING, REPAIR OR CORRECTION.

IN NO EVENT UNLESS REQUIRED BY APPLICABLE LAW OR AGREED TO IN WRITING WILL ANY COPYRIGHT HOLDER, OR ANY OTHER PARTY WHO MODIFIES AND/OR CONVEYS THE PROGRAM AS PERMITTED ABOVE, BE LIABLE TO YOU FOR DAMAGES, INCLUDING ANY GENERAL, INCLUDING TO DENAMIC DETAIL OR CONSEQUENTIAL DAMAGES ARISING OUT OF THE USE OR INABILITY TO USE THE PROGRAM (INCLUDING BUT NOT LAIMED TO LOSS OF DATA OR DATA BEING RENEWATED THIRD PARTIF

If the disclaimer of warranty and limitation of liability provided above<br>cannot be given local legal effect according to their terms, reviewing<br>courts shall apply local law that most closely approximates an absolution<br>cou warranty or assum<br>in return for a fee

END OF TERMS AND CONDITIONS How to Apply These Terms to Your New Programs

If you develop a new program, and you want it to be of the greatest possible use to the public, the best way to achieve this is to make it free software which everyone can redistribute and change under these terms.

To do so, attach the following notices to the program. It is safest to<br>tatach them to the start of each source file to most effectively state the<br>exclusion of warranty; and each file should have at least the "copyright"<br>l

one line to give the program's name and a brief idea of what it does.  $>$ Copyright  $(C)$  <year> <name of author:

This program is free software: you can redistribute it and/or modify it under the terms of the GNU General Public License as published by the Free Software Foundation, either version 3 of the License, or (at your option) any later version.

This program is distributed in the hope that it will be useful, but<br>WITHOUT ANY WARRANTY; without even the implied warranty<br>of MERCHANTABILITY or FITNESS FOR A PARTICULAR PUR-<br>POSE. See the GNU General Public License for m

You should have received a copy of the GNU General Public License a should have received a copy of the GNU General Fublic neg with this program. If not, see <http://www.gnu.org/licenses/

Also add information on how to contact you by electronic and paper mail.

If the program does terminal interaction, make it output a short notice like this when it starts in an interactive mode:

 $\langle$ program $>$  Copyright (C)  $\langle$ year $>$  canne of author $>$  This program comes with ABSOLUTELY NO WARRANTY; for details type `show w'. This is free software, and you are welcome to redistribute it under certain conditions; type `show c' for details.

The hypothetical commands `show w' and `show c' should show the appropriate parts of the General Public License. Of course, your program's commands might be different; for a GUI interface, you would se an "about box"

 $10d$  also get your employer (if you work as a programm school, if any, to sign a "copyright disclaimer" for the program, if ne-<br>cessary. For more information on this, and how to apply and follow<br>the GNU GPL, see <http://www.gnu.org/licenses/>.

The GNU General Public Lieense does not permit incorporating your<br>program into proprietary programs. If your program is a subrouting<br>ibrary, you may consider it more useful to permit linking proprietary<br>applications with please read <http://www.gnu.org/philosophy/why-not-lgpl.html>

### **27.2. GNU Free Documentation License**

Version 1.3, 3 November 2008

Copyright © 2000, 2001, 2002, 2007, 2008 Free Software Foundation, Inc. <http://fsf.org/>

Everyone is permitted to copy and distribute verbatim copies of this license document, but changing it is not allowed. 0. PREAMBLE

The purpose of this License is to make a manual, tect<br>those, or orthermore functional and useful document "free<br>in the sense of freedom: to assume the effective freedom to copy and redistribute it, with or<br>without modifyi

This License is a kind of "copyleft", which means that derivative works of the document must themselves be free in the same sense. It com-plements the GNU General Public License, which is a copyleft license designed for free software.

We have designed this License in order to use it for manuals for free productions, solution, solutions designed mass of the program should come with manuals providing the same freedoms that the term should come with manual se principally for works whose purpose i<br>APPLICABILITY AND DEFINITIONS

This License applies to any manual or other work, in any medium that contains a notice placed by the copyright holder saying it cannel<br>the distributed under the terms of this License. Such a notice grants a<br>world-wide, royalty-free license, unlimited in duration, to use that work<br>unde

A "Modified Versionöf the Document means any work containing the Document or a portion of it, either copied verbatim, or with modifications and/or translated into another language.

A SSecondary Sectionïs a named appendix or a front-matter section of the Document that deals exclusively with the relationship of the publish<br>there bees or authors of the Document to the Document's overall subject (or<br>bers or authors of the Document to the Document's overall subject. (Thus

The Invariant Sectionsäre certain Secondary Sections whose titles are<br>designated, as being those of Invariant Sections, in the notice that<br>says that the Document is released under this License. If a section<br>does not fit th be designated as Invariant. The Document may contain zero Invari-ant Sections. If the Document does not identify any Invariant Sections then there are none

The "Cover Textsäre certain short passages of text that are listed, as Front-Cover Texts or Back-Cover Texts, in the notice that says that the Document is released under this License. A Front-Cover Text may be at most 5 words, and a Back-Cover Text may be at most 25 words.

A "Transparent" $\text{cop}(y)$  of the Document means a machim-readable<br>copy, represented in a format whose specification is available to the<br>beneficial streament properties to the similar of the document straight<br>forwardly with translation to a variety of formats suitable for input to text formatters, and  $\Delta$  copy made in an otherwise Transpacent file format whose markup, as been compared to the sequent modification by readers is not Transparen

Examples of suitable formats for Transparent copies include plain<br>ASCII without markup, Texinfo input format, LaTeX input format, SGML or XML using a publicly available DTD, and standard<br>conforming simple HTML, PostScript

The "Title Page"<br>means, for a printed book, the title page itself, plusterial this List<br>such following pages as are needed to hold, legibly, the material this List<br>occuse requires to appear in the title page. For works in

publisher"means any person or entity that distributes of the Document to the public.

A section Ëntitled XYZ"means a named subunit of the Document whose title either is precisely XYZ or contains XYZ in parentheses

following text that translates XYZ in another language. (Here XYZ in the<br>stands for a specific section name mentioned below, such as Åcknow-ledgements", "Dedications", Éndorsements", or "History".) To "Pre-<br>serve the Titl

The Document may include Warranty Disclaimers next to the notice<br>which states that this License applies to the Document. These Warranty Disclaimers are considered to be included by reference in this<br>License, but only as re effect on the meaning of this License. 2. VERBATIM COPYING

You may copy and distribute the Document in any medium, either occument<br>cally or noncommercially, provided that this License, the co-commercially or noncommercially, provided that this License, applies the produced in the of copies you must also follow the conditions in section 3.

You may also lend copies, under the same conditions stated above, and you may publicly display copies. 3. COPYING IN QUANTITY

If you publish printed copies (or copies in media that commonly have<br>printed covers) of the Document, numbering more than 100, and the Document's license notice requires Cover Texts, you must enclose the copies in covers

If the required texts for either cover are too voluminous to fit legibly, you should put the first ones listed (as many as fit reasonably) on the actual cover, and continue the rest onto adjacent pages.

If you publish or distribute Opaque copies of the Document numbering<br>more than 100, you must either include a machine-readable Transpa-<br>rent copy along with each Opaque copy, or state in or with each Opaque<br>rent copy a com protocols a complete Transparent copy of the Document, free of added<br>material. If you use the latter option, you must take reasonably pru-<br>dent steps, when you begin distribution of Opaque copies in quantity,<br>to ensure tha an Opaque copy (directly or through your agents or retailers) of that edition to the public.

It is requested, but not required, that you contact the authors of the Document well before redistributing any large number of copies, to give them a chance to provide you with an updated version of the Document. 4. MODIFICATIONS

You may copy and distribute a Modified Version of the Document university<br>der the conditions of sections 2 and 3 above, provided that you release<br>We should Version under precisely this License, with the Modified<br>Version f

\* A. Use in the Title Page (and on the covers, if any) a title districts<br>from that of the Document, and from those of previous versions<br>(which should, if there were any, be listed in the History section of<br>the Document). H. Include an unaltered copy of this License. \* I. Preserve the section Entitled "History", Preserve its Title, and add to it an item stating at least the title, year, new authors, and publisher of the Modifield "It<br>scate least the title, year, new authors, and publisher of the Document, create one stating the title, year, authors, and<br>publisher of the Document a network location for a work that was published at least four years before the Document itself, or if the original publisher of the version it refers to gives permission. \* K. For any section Entitled Åcknowledgementsör "Dedications", Preserve the Title of the section, and preserve in the section all the substance and tone of each of the contributor acknowledgem the Invariant Sections of the Document, unaltered in their text and in<br>their trities. Section numbers or the equivalent are not considered part<br>of the section titles. \* M. Delete any section Entitled Endorsements"<br>Such a

If the Modified Version includes new front-matter sections or appendicent<br>section and contain no material copied<br>from the Document, you may at your option designate some or all other<br>sections as invariant. To do this, add

You may add a section Entitled Endorsements", provided it contains nothing but endorsements of your Modified Version by various<br>parties—for example, statements of peer review or that the text has<br>parties—for example, stat

You may add a passage of up to five words as a Front-Cover Text, and a passage of up to 25 words as a Back-Cover Text, to the end of the list of Cover Texts in the Modified Version. Only one passage of the list of Cover Text and one of Back-Cover Text nay be added by the potential margenenesis made by) any one entity. If the Documently alterlary is on from the previous publisher that added the old one.

The author(s) and publisher(s) of the Document do not by this License give permission to use their names for publicity for or to assert or imply endorsement of any Modified Version. 5. COMBINING DOCUMENTS

You may combine the Document with other documents released under this License, under the terms defined in section 4 above for modified versions, provided that you include in the combination all of the Invariant Sections of all of the original documents, ummodified, and list them all as Invariant Sections of your combined work in its lieense notice, and th

The combined work need only contain one copy of this License, and multiple identical Invariant Sections may be replaced with a single copy. If there are multiple Invariant Sections with the same name but different contents, make the title of each such section unique by adding at the end of it, in parentheses, the name of the original author or publisher of that section if known, or else a unique number. Make the same adju

In the combination, you must combine any sections Entitled "Historyïn the various original documents, forming one section Entitled "History"; likewise combine any sections Entitled Äcknowledgements", and any sections Entitled Endocrations". You must delete all sections Entitled Endorsements

You may make a collection consisting of the Document and other docu-<br>ments relassed under this License, and replace the individual copies of<br>this License in the various documents with a single copy that is inducted<br>in the

You may extract a single document from such a collection, and distribute it individually under this License, provided you insert a copy of this License into the extracted document, and follow this License in all other res In an other respects regarding verbatim copying or the AGGREGATION WITH INDEPENDENT WORKS

A compilation of the Document or its derivatives with other separate and independent documents or works, in or on a volume of a storage origin<br>the distribution medium, is called an äggregate<br>if the copyright resulting from the compilation is not used to limit the legal rights of the compil

If the Cover Text requirement of section 3 is applicable to these copies<br>of of the Document, then if the Document is less than one half of the<br>entire aggregate, the Document's Cover Texts may be placed on co-<br>vers that br

Translation is considered a kind of modification, so you may distribute<br>translations of the Document under the terms of section 4. Replacing<br>Invariant Sections with translations requires special permission from<br>their copy of a disagreement between the translation and the original version of this License or a notice or disclaimer, the original version will prevail.

If a section in the Document is Entitled Äcknowledgements", "Dedica-tions", or "History", the requirement (section 4) to Preserve its Title

(section 1) will typically require changing the actual title. 9. TERMI-NATION

You may not copy, modify, sublicense, or distribute the Document except as expressly provided under this License. Any attempt otherwise to copy, modify, sublicense, or distribute it is void, and will automatically termina

However, if you cease all violation of this License, then your license from a particular copyright holder is reinstated (a) provisionally, unless and until the copyright holder explicitly and finally terminates<br>your license, and (b) permanently, if the copyright holder fails to no<br>fity you o

Moreover, your license from a particular copyright holder is reinstated permanently if the copyright holder notifies you of the violation by some reasonable means, this is the first time you have received notice of violation of this License (for any work) from that copyright holder and you cure the violation prior to 30 days after your receipt of the notice.

 $\frac{1}{100}$  tion of your rights under this section does not termination licenses of parties who have received copies or rights from you under<br>this License. If your rights have been terminated and not permanently<br>reinstated, receipt of a copy of some or all of the same material does<br>not give y

The Free Software Foundation may publish new, revised versions of the GNU Free Documentation License from time to time. Such new versions will be similar in spirit to the present version, but may differ in detail to addre

Each version of the License is given a distinguishing version on<br>tuber of the Document specifies that a particular numbered version of this<br>License ör any later version<br>äpplies to it, you have the option of folowing the t manently authorizes you to choose that version for the Document. 11. RELICENSING

ive Multiauthor Collaboration Site"(or "MMC Site") means any<br>Wide Web server that publishes convrightable works and also World Wide Web sever that publishes copyrightable works and also provides prominent facilities for any<br>body to edit those works. A public with that any<br>body can edit is an example of such a server. A "Massive with the<br>int

"CC-BY-SA"<br>means the Creative Commons Attribution-Share Alike<br>3.0 license published by Creative Commons Corporation, a not-for-<br>profit corporation with a principal place of business in San Francisco<br>California, as well as by that same organization.

Ïncorporate"means to publish or republish a Document, in whole or in part, as part of another Document.

An MMC is ëligible for relicensing<br>if it is licensed under this License and ff all works that were first published under this License somewher<br>other than this MMC, and subsequently incorporated in whole or in<br>the than thi

The operator of an MMC Site may republish an MMC contained in the site under CC-BY-SA on the same site at any time before August 1, 2009, provided the MMC is eligible for relicensing. ADDENDUM How to use this License for

se this License in a document you have written, include a copy of the License in the document and put the following copyright and license notices just after the title page:

Copyright (C) YEAR YOUR NAME. Permission is granted to copy, distribute and/or modify this document under the terms of the GNU Free Documentation License, Version 1.3 or any later version published by the Free Software Foundation; with no Invariant Sections, no<br>Front-Cover Texts, and no Back-Cover Texts. A copy of the license is<br>included in the section entitled "GNU Free Documentation License".

If you have Invariant Sections, Front-Cover Texts and Back-Cover Texts, replace the "with … Texts."line with this:

with the Invariant Sections being LIST THEIR TITLES, with the Front-Cover Texts being LIST, and with the Back-Cover Texts being LIST.

If you have Invariant Sections without Cover Texts, or some other combination of the three, merge those two alternatives to suit the situation.

If your document contains nontrivial examples of program code, we recommend releasing these examples in parallel under your choice of free contware license, such as the GNU General Public License, to permit their use in f

### **27.3. GNU Lesser General Public License**

GNU LESSER GENERAL PUBLIC LICENSE

Version 3, 29 June 2007

Copyright  $\copyright$  2007 Free Software Foundation, Inc.  $<\!\!{\rm http://fsf.org/}\!\!>$ 

Everyone is permitted to copy and distribute verbatim copies of this license document, but changing it is not allowed.

This version of the GNU Lesser General Public License incorporates the terms and conditions of version 3 of the GNU General Public License, supplemented by the additional permissions listed below. 0.<br>License, supplemented

As used herein, "this License" refers to version 3 of the GNU Lesser General Public License, and the "GNU GPL" refers to version 3 of the GNU General Public License.

"The Library" refers to a covered work governed by this License, other than an Application or a Combined Work as defined below.

An "Application" is any work that makes use of an interface provided by the Library, but which is not otherwise based on the Library. Defi-ning a subclass of a class defined by the Library is deemed a mode of using an interface provided by the Library.

A "Combined Work" is a work produced by combining or linking an Application with the Library. The particular version of the Library with which the Combined Work was made is also called the "Linked Version".

The "Minimal Corresponding Source" for a Combined Work means the Corresponding Source for the Combined Work, excluding any source code for portions of the Combined Work that, considered in isolation, are the based on the A

The "Corresponding Application Code" for a Combined Work means<br>the object code and/or source code for the Application, including any<br>data and utility programs needed for reproducing the Combined Work<br>from the Application,

You may convey a covered work under sections 3 and 4 of this Licen-se without being bound by section 3 of the GNU GPL. 2. Conveying Modified Versions.

If you modify a copy of the Library, and, in your modifications, a facility refers to a function or data to be supplied by an Application that uses the facility (other than as an argument passed when the facility is invok

 $*$  a) under this License, provided that you make a good faith effort terms<br>ensure that, in the event an Application does not supply the function<br>or data, the facility still operates, and performs whatever part of its<br>pur

3. Object Code Incorporating Material from Library Header Files.

The object code form of an Application may incorporate material from<br>a leader file that is part of the Library. You may convey such object<br>code under terms of your choice, provided that, if the incorporated mas<br>detail is

 $*$ a) Give prominent notice with each copy of the object code that the Library is used in it and that the Library and its use are covered by this License.  $*$  b) Accompany the object code with a copy of the GNU GPL and th

4. Combined Works.

You may convey a Combined Work under terms of your choice that, taken together, effectively do not restrict modification of the portions of the Library contained in the Combined Work and reverse engineering for debugging such modifications, if you also do each of the following:

\* a) Give prominent notice with each copy of the Combined Work that the Hibrary is used in it and that the Library and its use are covered the Uibrary is used in it and that the Library and its use are covered the GNU GPL  $\mathrm{GPL}_i$  and only to the extent that such information is necessary to instant and execute a modified version of the Combined Work produced with a produced the Linked Version (If you use option 4d0, the Installation Infor

#### 5. Combined Libraries

You may place library facilities that are a work based on the Library side by side in a single library together with other library facilities that are not Applications and are not covered by this License, and convey such a combined library under terms of your choice, if you do both of the following:

 $^*$ a) Accompany the combined library with a copy of the same word based on the Library, uncombined with any other library facilities boweved under the terms of this License.  $^*$  b) Give prominent notice with the combine

6. Revised Versions of the GNU Lesser General Public License.

The Free Software Foundation may publish revised and/or new versions of the GNU Lesser General Public License from time to time. Such new versions will be similar in spirit to the present version, but may differ in detail

Each version is given a distinguishing version number. If the Library asy<br>pour received it specifies that a certain numbered version of the GNL<br>Lesser General Public License "or any later version" applies to it, you<br>have t Foundation. If the Library as you received it does not specify a version number of the GNU Lesser General Public License, you may choosen y version of the GNU Lesser General Public License ever published by the Free Softw

If the Library as you received it specifies that a proxy can decide whether future versions of the GNU Lesser General Public License shall apply, that proxy's public statement of acceptance of any version is permanent authorization for you to choose that version for the Library.